# Application d'une méthode éléments finis ordre élevé aux équations de Vlasov-Maxwell en 2-D

## Marc Duruflé

## 17 juillet 2008

# Introduction

La simulation précise et efficace en physique des plasmas est un défi car les équations doivent être résolues en 6-D : trois dimensions pour la position, trois dimensions pour la vitesse. Plusieurs modèles peuvent être considérés

- Un modèle microscopique où chaque particule obéit au principe fondamental de la dynamique (loi de Newton). Une telle approche devient rapidement irréalisable car le nombre de particules est trop élevé (parfois supérieur à  $10^{20}$ ).
- Un modèle mésoscopique où l'inconnue est la fonction de distribution de chaque espèces dans l'espace des phase. Cette function  $f(x, v, t)$  dépend du temps t, de la position x et de la vitesse v. Les équations de Vlasov-Maxwell sont ainsi obtenues, en supposant que le déplacement des particules dépend du champ moyen électrique et magnétique créé.
- Un modèle macroscopique, où le plasma est proche de l'équilibre thermodynamique et peut être décrit par sa masse volumique, sa vitesse moyenne et sa température  $($ équations d'Euler).

Nous nous concentrerons uniquement sur les équations de Vlasov-Maxwell, l'inconnue  $f(x, v, t)$  vivant dans un espace 6-D. Malheureusement, la dimension élevé rend l'utilisation de méthodes eulériennes très coûteuse. Cependant de telles méthodes ont été étudiées par Sonnendrucker et al [Besse et Sonnendrucker, 2003], [Filbet et Sonnendrucker, 2003]. Récemment ces méthodes ont été améliorées pour être adaptatives [Besse et al., 2001], elles peuvent être intéressantes si l'on veut obtenir des solutions précises, notamment pour les plasmas denses.

La technique la plus répandue est de remplacer la fonction de distribution  $f(x, v, t)$  par des macro-particules, chaque particule étant associée à une position et une vitesse. De cette manière, on réintroduit une formulation lagrangienne dans une partie des équations. Les méthodes basées sur une telle approche sont appelées méthodes "Particle-In-Cell" (PIC) et sont largement étudiés dans la littérature, principalement avec des différences finies (schéma de Yee) [Birdshall et Langdon, 1985], [Barthelme, 2005], ou des éléments finis d'ordre bas. Plus récemment, l'investigation de méthodes d'ordre élevé a été faite en 2-D

dans [Jacobs et Hesthaven, 2006]. Clairement, notre contribution est proche de ce travail, notre innovation porte sur deux points. Le premier point est l'utilisation de maillages quadrilatéraux/hexaédriques, ce qui permet des calculs plus efficaces qu'en maillages triangulaires. Le second point est la stratégie de couplage, entre les équations de Maxwell et les équations différentielles qui régissent le mouvement des particules. Nous avons adopté une stratégie différente, qui a l'avantage principal d'assurer la conservation de l'énergie après discrétisation spatiale. Nous comparerons deux approximations spatiales pour les ´equations de Maxwell : une formulation Galerkin Discontinue d'ordre ´elev´e [Pernet, 2004] et des éléments finis d'arêtes d'ordre élevé [Duruflé, 2006]. Ces méthodes seront testées sur plusieurs cas de validation, les faisceaux de particules, un plasma avec amortissement de Landau, un dispositif nommé MITL (Magnetic Insulation Transmission Line), où les particules sont créées quand le champ électrique dépasse la valeur du champ disruptif, et un interrupteur à plasma. Les études seront principalement réalisées en 2-D, néanmoins certaines expériences numériques 3-D permettront de valider notre approche au cas 3-D.

# 1 Equations modèles

Les collisions entre particules sont négligées, et on se place dans l'hypothèse d'un mouvement relativiste. La fonction de distribution d'une espèce vérifie

$$
\frac{\partial f}{\partial t}(x, p, t) + v \cdot \nabla_x f(x, p, t) + \frac{q}{m} (E + \mu v \times H) \cdot \nabla_p f(x, p, t) = 0
$$

où q est la charge d'une particule, m la masse au repos, p défini par la relation

 $p = \gamma v$ 

 $\gamma$  est le facteur relativiste défini par

$$
\gamma = \frac{1}{\sqrt{1 - (\frac{v}{c_0})^2}} = \sqrt{1 + (\frac{p}{c_0})^2}
$$

où  $c_0$  est la vitesse de la lumière dans le vide.

Le champ électrique E et le champ magnétique H (l'induction magnétique B n'est pas utilisée dans ce document) sont solutions des équations de Maxwell

$$
\varepsilon \frac{\partial E}{\partial t}(x,t) - \text{curl}H(x,t) = -J(x,t)
$$

$$
\mu \frac{\partial H}{\partial t}(x,t) + \text{curl}E(x,t) = 0
$$

où  $\varepsilon$  est la permittivité diélectrique et  $\mu$  la perméabilité magnétique. La masse volumique

 $\rho$  et le courant J sont définis par

$$
\rho(x,t) = \sum_{s} q_s \int_{\mathbb{R}^2} f_s(x,p,t) dp
$$

$$
J(x,t) = \sum_{s} q_s \int_{\mathbb{R}^2} v f_s(x,p,t) dp
$$

Ces équations induisent l'équation de conservation de la charge

(1) 
$$
\operatorname{div}(\varepsilon_r E) = \frac{\rho}{\varepsilon_0}
$$

où  $\varepsilon_r$  et  $\varepsilon_0$ , respectivement la permittivité diélectrique relative et la permittivité diélectrique dans le vide, sont reliées par la relation

$$
\varepsilon\,=\,\varepsilon_0\,\varepsilon_r
$$

Pour toutes les méthodes PIC, le respect de la conservation de la charge est assurée en surplus des équations de Maxwell.

Le principe de base des méthodes PIC est de remplacer la fonction de distribution par une collection de macro-particles :

$$
f(x, p, t) = \sum_{k} \omega_k \, \delta(x - x_k(t)) \, \delta(p - p_k(t))
$$

où  $x_k(t)$  est la position de la particule k,  $p_k(t)$  la vitesse mutilpliée par le facteur relativiste et  $\omega_k$  le poids. Par conséquence chaque couple  $(x_k(t), v_k(t))$  est solution du système differentiel régissant la trajectoire des particules :

$$
\frac{dx_k}{dt}(t) = v_k(t)
$$
  

$$
\frac{dp_k}{dt}(t) = \frac{q}{m}(E(x_k(t), t) + \mu v_k(t) \times H(x_k(t), t))
$$

Le courant et la masse volumique sont alors égaux  $\hat{a}$  :

$$
\rho(x,t) = \sum_{k} \omega_k q_k \delta(x - x_k(t))
$$

$$
J(x,t) = \sum_{k} \omega_k q_k v_k(t) \delta(x - x_k(t))
$$

Pour une méthode élement finis d'ordre élevé, il n'est pas adéquat de garder une distribution de Dirac, parce que un Dirac numérique varie fortement suivant la position de la particule dans l'élement, il peut même être négatif, conduisant à des phénomènes non-physiques. Finalement, de telles distributions excitent les modes parasites haute-fréquence, qui sont non-physiques. Néanmoins cette solution a été testée, et les médiocres résultats ont confirmé les inconvénients de cette approche. Une alternative serait d'utiliser des fonctions de base positives au lieu des fonctions bas´ees sur les points de Gauss-Lobatto.

Il est plus approprié de considérer des distributions qui approchent un Dirac. Nous notons ces distributions

$$
S_k(x) = \hat{S}(|x - x_k|)
$$

Les distributions  $S_k$  sont donc isotropiques et dépendent seulement de la variable  $r =$  $|x - x_k|$ . La fonction  $\hat{S}$  doit être lisse pour éviter les parasites, positive, et avec un rayon d'influence  $R$ , qui peut être modifié pour concentrer la distribution. Dans [Jacobs et Hesthaven, 2006], plusieurs choix sont proposés et "testés". Nous considèrerons uniquement la distribution avec les "meilleurs" resultats.

$$
\hat{S}(r) = \frac{\alpha + 1}{\pi R^2} [1 - (\frac{r}{R})^2]^{\alpha}
$$

L'effet du paramètre  $\alpha$  est de concentrer la fonction près de l'origine (see Fig. 1). Le choix

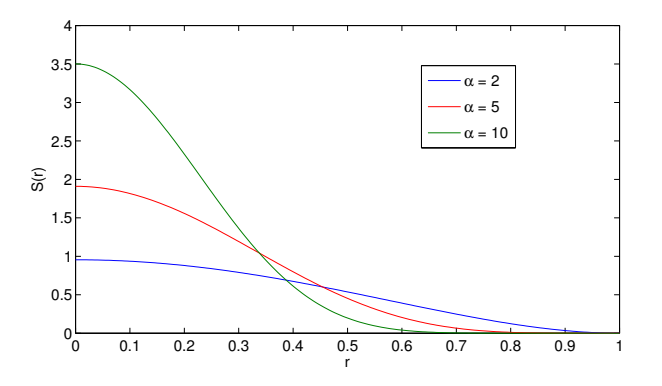

FIGURE 1 – Fonction de distribution  $\hat{S}$  pour plusieurs valeurs de  $\alpha$ 

des paramètres  $\alpha$  et R sera discuté plus loin. Dans le cas 2-D, le coefficient  $\frac{\alpha+1}{\pi R^2}$  permet d'assurer que la fonction  $S$  est unitaire, c'est-à-dire que :

$$
\int_{\Omega} S(r) dx dy = \int_0^{2\pi} \int_0^2 S(r)r dr d\theta = 1
$$

Dans le cas 3-D, on a :

$$
\hat{S}r = \frac{\beta}{4\pi R^3} \left[1 - \left(\frac{r}{R}\right)^2\right]^{\alpha}
$$

avec

$$
\frac{1}{\beta} = \int_0^1 (1 - x^2)^\alpha x^2 dx
$$

Là aussi, ce coefficient nous assure que la fonction  $S$  est unitaire.

# 2 Méthodes éléments finis pour les équations de Vlasov-Maxwell

Pour résoudre les équations de Maxwell, plusieurs techniques sont disponibles, différences finies, éléments finis d'arête, méthodes de Galerkin discontinues, volumes finis... Notre choix s'est porté sur les éléments finis d'arêtes d'ordre élevé ou les méthodes de Galerkin discontinues. Les deux choix donnent des résultats précis sur des géométries complexes et évitent les modes parasites sur les quadrilatères/hexaèdres (cf [Cohen et Duruflé, 2007]).

Le domaine de calcul  $\Omega$  est maillé en quadrilatères/hexaèdres :

$$
\Omega = \bigcup_e K_e
$$

Le quadrilatère/hexaèdre  $K_e$  est l'image du carré/cube de référence  $\hat{K} = [0, 1]^d$  par la transformation  $F_e$ , où d dénote la dimension ( $d = 2$  ou  $d = 3$ ). Une illustration de la transformation  $F_e$  est disponible sur la figure 2. Nous noterons  $DF_e$  la matrice jacobienne

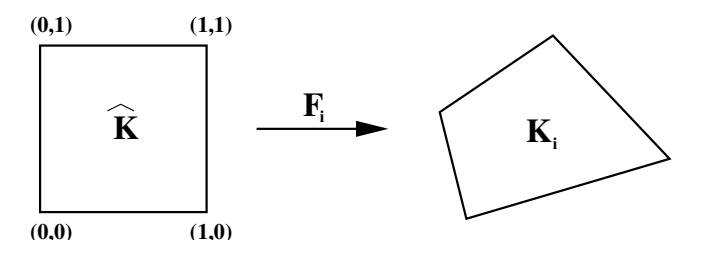

FIGURE 2 – Transformation  $F_e$  pour  $d = 2$ .

de cette transformation, et  $J_e$  le déterminant. Définissons les espaces polynomiaux

(2) 
$$
Q_{r_1,r_2} = \left\{ p(\vec{x}) = \sum_{\ell=0}^{r_1} \sum_{m=0}^{r_2} a_{\ell,m} x_1^{\ell} x_2^m, \ a_{\ell,m} \in \mathbb{R} \right\}.
$$

Et dans le cas 3-D :

(3) 
$$
Q_{r_1,r_2,r_3} = \left\{ p(\vec{x}) = \sum_{\ell=0}^{r_1} \sum_{m=0}^{r_2} \sum_{n=0}^{r_3} a_{\ell,m,n} x_1^{\ell} x_2^m x_3^n, a_{\ell,m,n} \in \mathbb{R} \right\}.
$$

Pour alléger les notations, nous noterons

 $Q_r = Q_{r,r}$ 

#### 2.1 Eléments finis d'arête

#### 2.1.1 Première famille de Nédélec

Pour les éléments finis d'arête de la première famille de Nédélec, les espaces d'approximation $V_E, \, V_H$ associés respectivement aux inconnues  $E$  et  $H$  sont égaux en 2-D à :

$$
V_E = \{ u \in H(\text{curl}, \Omega) \text{ tel que } DF_e^* u \in Q_{r-1,r} \times Q_{r,r-1} \}
$$

$$
V_H = \{ u \in L^2(\Omega) \text{ tel que } u \in Q_{r-1} \}
$$

En 3-D, ils valent

$$
V_E = \{ u \in H(\text{curl}, \Omega) \text{ tel que } DF_e^* u \in Q_{r-1,r,r} \times Q_{r,r-1,r} \times Q_{r,r,r-1} \}
$$
  

$$
V_H = \{ u \in (L^2(\Omega))^3 \text{ tel que } u \in Q_{r-1}^3 \}
$$

Les fonctions de base (pour E) définies sur  $\widehat{K}$ , sont construites à partir des polynômes d'interpolation de Lagrange basés sur les points de Gauss et Gauss-Lobatto (noté ( $\xi_{\ell}^{G}$ ,  $\ell =$ 1, .., r) et  $(\xi_{\ell}^{GL}, \ell = 1, ..., r + 1)$  respectivement). Pour chaque ensemble de points, les polynômes correspondants sont notés  $\hat{g}_{\ell}$  et  $l_{\ell}$  respectivement. Une fonction de base de  $Q_{r-1,r} \times Q_{r,r-1}$  correspondant au point  $(\hat{\xi}^G_\ell, \hat{\xi}^{GL}_m) \in \hat{K}$  s'écrit

$$
\widehat{\vec{\varphi}}_{\ell,m}(\widehat{x}_1,\widehat{x}_2)=\widehat{g}_{\ell}(\widehat{x}_1)\widehat{l}_m(\widehat{x}_2)\vec{e}_1,
$$

où  $\vec{e}_1$  est le vecteur unitaire suivant l'axe Ox. De la même manière, les fonctions de base correspondant aux points avec un point de Gauss comme ordonnée, sont orientées suivant  $\vec{e}_2$ . Les fonctions de base de H sont uniquement basées sur les points de Gauss

$$
\psi_{m,n} = \widehat{g}_m(\widehat{x}_1)\widehat{g}_n(\widehat{x}_1)
$$

Dans le cas 3-D, les fonctions de base sont similaires, il est à noter que les fonctions de base  $\psi$  sont alors vectorielles orientées suivant  $e_1, e_2$  ou  $e_3$ .

Quel que soit  $\hat{g}_{\ell}, \hat{\xi}_m^G$  et quel que soit  $\hat{l}_{\ell}, \hat{\xi}_m^G L$ , nous avons  $\hat{g}_{\ell}(\hat{\xi}_m^G) = \delta_{\ell m}$  et  $\hat{l}_{\ell}(\hat{\xi}_m^G L) = \delta_{\ell m}$ , où  $\delta_{\ell m}$  est le symbole de Kronecker.

Les degrés de libertés sont représentés dans Fig. 3.

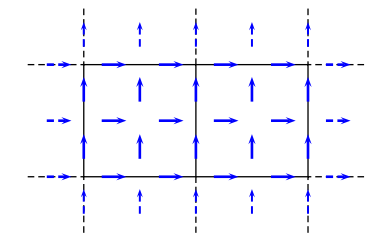

FIGURE 3 – Degrés de liberté pour la première famille pour  $r = 2$ 

La formulation variationnelle est classique

$$
\frac{\partial}{\partial t} \int_{\Omega} \varepsilon E \cdot \varphi - \int_{\Omega} H \cdot \nabla \times \varphi = - \int_{\Omega} J \cdot \varphi
$$

$$
\frac{\partial}{\partial t} \int_{\Omega} \mu H \cdot \psi + \int_{\Omega} \nabla \times E \cdot \psi = 0
$$

Les matrices de masse  $D_h$  et  $B_h$  sont égales à

$$
(B_h)_{i,j} = \int_{\Omega} \varphi_j \cdot \varphi_i
$$

$$
(D_h)_{i,j} = \int_{\Omega} \psi_j \psi_i
$$

La matrice de rigidité  $R_h$  s'écrit

$$
(R_h)_{i,j} = \int_{\Omega} \psi_j \cdot \nabla \times \varphi_i
$$

La matrice de couplage  $C_h$  entre les particules et les champs est égale à

$$
(C_h)_{j,k} = q_k \,\omega_k \int_{\Omega} S_k(x) \, v_k \cdot \varphi_j
$$

Le problème d'évolution s'écrit

$$
B_h \frac{dE}{dt} - R_h H = C_h V
$$
  

$$
D_h \frac{dH}{dt} + R_h^* E = 0
$$

où les vecteurs  $E$  et H sont constitués des composantes des inconnues  $E$  et H, et le vecteur V est constitué des valeurs  $v_k$  pour toutes les particules. La matrice de masse  $B_h$  est calculée à l'aide d'une formule d'intégration approchée : formules de Gauss-Lobatto, alors que les matrices  $D_h$  et  $R_h$  sont calculées avec les formules de Gauss. Les propriétés, avantages de ce choix de discrétisation sont expliqués en détail dans [Duruflé, 2006]. Le calcul de  $C_h$  sera détaillé plus loin.

#### 2.1.2 Seconde famille de Nédélec

Dans le cas de la seconde famille de Nédélec, les espaces d'approximation sont pris  $égaux \land (dans le cas 3-D)$ :

$$
V_E = \{ u \in H(\text{curl}, \Omega) \text{ tel que } DF_e^* u \in Q_r^3 \}
$$
  

$$
V_H = \{ u \in (L^2(\Omega))^3 \text{ tel que } u \in Q_r^3 \}
$$

Les degrés de liberté sont associés aux points de Gauss-Lobatto (cf Fig. 4). L'avantage

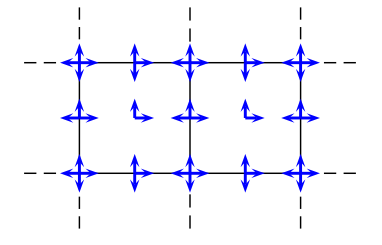

FIGURE 4 – Degrés de liberté pour la seconde famille pour  $r = 2$ 

de cette seconde formulation réside dans la condensation de masse, les matrice  $B_h$  et  $D_h$  sont

diagonales par blocs alors que ce n'est pas le cas pour la première famille. Malheureusement, ce choix de discrétisation présente le désavantage d'exhiber des oscillations parasites, qu'on atténue en rajoutant des termes de pénalisation. La formulation variationnelle s'écrit alors

$$
\frac{\partial}{\partial t} \int_{\Omega} \varepsilon E \cdot \varphi - \int_{\Omega} H \cdot \nabla \times \varphi + \alpha \sum_{e} \int_{\Gamma_{e}} [E \cdot n] [\varphi \cdot n] = - \int_{\Omega} J \cdot \varphi
$$
  

$$
\frac{\partial}{\partial t} \int_{\Omega} \mu H \cdot \psi + \int_{\Omega} \nabla \times E \cdot \psi + \delta \sum_{e} \int_{\Gamma_{e}} [H \times n] \cdot [\psi \times n] = 0
$$

Les deux paramètres  $\alpha$  et  $\delta$  sont positifs pour assurer la décroissance de l'énergie. La seconde famille sera plus intéressante à utiliser si on choisit un schéma temporel explicite, alors que la première famille a de meilleures propriétés si on choisit un schéma temporel implicite.

## 2.2 Formulation Galerkin discontinue

Dans ce cas, les espaces  $V_E$ ,  $V_H$  respectivement pour les inconnues E et H sont discontinus

$$
V_E = \{ u \in L^2(\Omega) \text{ tel que } u \in Q_r^3 \}
$$
  

$$
V_H = \{ u \in L^2(\Omega) \text{ tel que } u \in Q_r^3 \}
$$

Les fonctions de base peuvent être soit basées sur les points de Gauss ou de Gauss-Lobatto. Nous préférerons les points de Gauss, qui fournissent des résultats plus précis pour le même pas de maillage. La formulation variationnelle est écrite localement sur chaque élément

$$
\frac{\partial}{\partial t} \int_{K_e} \varepsilon E \cdot \varphi - \int_{K_e} H \cdot \nabla \times \varphi - \int_{\partial K_e} \{H\} \varphi \times \nu = - \int_{\Omega} J \cdot \varphi
$$
  

$$
\frac{\partial}{\partial t} \int_{K_e} \mu H \cdot \psi + \int_{K_e} \nabla \times E \cdot \psi + \int_{\partial K_e} [E] \times \nu \cdot \psi = 0
$$

où  $\nu$  est la normale sortante et

$$
\{H\} = \frac{1}{2}(H_e + H_{e'})
$$

$$
[E] = \frac{1}{2}(E_e - H_{e'})
$$

où e' est l'élément adjacent à l'élément e. Les matrices en jeu s'écrivent

$$
(B_h)_{i,j} = \sum_e \int_{K_e} \varphi_j \cdot \varphi_i
$$

$$
(D_h)_{i,j} = \sum_e \int_{K_e} \psi_j \psi_i
$$

$$
(R_h)_{i,j} = \sum_e \int_{K_e} \psi_j \cdot \nabla \times \varphi_i + \sum_e \int_{\partial K_e} {\psi_j} \varphi_i \times \nu
$$

$$
(C_h)_{j,k} = q_k \omega_k \sum_e \int_{K_e} S_k(x) \, v_k \cdot \varphi_j
$$

Alors, le système linéaire obtenu est complètement similaire au cas des éléments finis d'arête.

$$
B_h \frac{dE}{dt} - R_h H = C_h V
$$
  

$$
D_h \frac{dH}{dt} + R_h^* E = 0
$$

Une intégration numérique est utilisée pour calculer les matrices  $B_h$ ,  $D_h$  et  $R_h$ . Là aussi, on peut rajouter des termes de pénalisation pour améliorer la qualité de la solution. Pour plus de détails, le lecteur pourra consulter [Duruflé, 2006], [Pernet, 2004].

#### 2.3 Couplage avec le mouvement des particules

Dans les paragraphes précédents, on a obtenu un système d'évolution pour les équations de Maxwell avec un terme de couplage  $C_h V$ . Explicitons maintenant comment s'écrivent les équations de déplacement des particules

(4) 
$$
\frac{\mathrm{d}x_k}{\mathrm{d}t}(t) = v_k(t)
$$

$$
\frac{\mathrm{d}p_k}{\mathrm{d}t}(t) = \frac{q_k}{m_k}(E_k + \mu(x_k(t)) v_k(t) \times H_k)
$$

où  $E_k$  et  $H_k$  sont une évaluation de E et H au point  $x_k(t)$ . Une première solution serait de considérer l'interpolation de champs électriques et magnétiques, i.e.

$$
E_k = \sum_k E_k(t)\varphi_k(x_k(t)) \quad H_k = \sum_k H_k(t)\psi_k(x_k(t))
$$

Une solution plus intéressante est de prendre les valeurs moyennes de  $E$  et  $H$ , i.e.

$$
E_k = \int_{\Omega} E(x) S_k(x)
$$

$$
H_k = \int_{\Omega} H(x) S_k(x)
$$

C'est la principale différence entre notre approche et la méthode décrite dans [Jacobs et Hesthaven, 2006], l'autre différence étant l'utilisation d'éléments quadrilatéraux. Après multiplication de la seconde équation du systeème (4) par  $m_k \omega_k$ , le système devient

$$
\frac{\mathrm{d}X}{\mathrm{d}t} = V
$$

$$
\frac{\mathrm{d}\tilde{P}}{\mathrm{d}t} \,=\, C_h^* E \, + b v(V,H)
$$

où les composantes du vecteur  $\tilde{P}$  sont  $m_k \, \omega_k \, p_k, \, C_h^*$  est la transposée de la matrice  $C_h$  introduite dans le précédent paragraphe. L'opérateur non-linéaire by est formé des composantes

$$
[bv(V, H)]_k = q_k \,\omega_k \,\mu \, v_k \,\times \int_{\Omega} H(x) \, S_k(x)
$$

Finalement, le problème d'évolution, après discrétisation spatiale s'écrit

$$
B_h \frac{dE}{dt} = R_h H + C_h V
$$
  
\n
$$
D_h \frac{dH}{dt} = -R_h^* E
$$
  
\n(5)  
\n
$$
\frac{dX}{dt} = V
$$
  
\n
$$
\frac{d\tilde{P}}{dt} = C_h^* E + bv(V, H)
$$

Il est facile d'obtenir une identité d'énergie à partir de ce système. Multiplions la première  $\acute{e}$ quation par E, la seconde par H, et la dernière  $\acute{e}$ quation par V. Après sommation de tous les termes

(6) 
$$
B_h \frac{dE}{dt} \cdot E - R_h H \cdot E + R_h^* E \cdot H + C_h V \cdot E - C_h^* E \cdot V + bv(V, H) \cdot V + \frac{d\tilde{P}}{dt} = 0
$$

Les termes associés à  $R_h$  et  $C_h$  s'annulent avec les termes correspondants en  $R_h^*$  et  $C_h^*$ . Le terme non-linéaire est annulé car

$$
v_k \times H(x_k) \cdot v_k = 0
$$

 $L'$ équation  $(6)$  se simplifie

$$
B_h \frac{\mathrm{d}E}{\mathrm{d}t} \cdot E \, + \, D_h \frac{\mathrm{d}H}{\mathrm{d}t} \cdot H \, + \, \frac{\mathrm{d}\tilde{P}}{\mathrm{d}t} \cdot V \, = \, 0
$$

On intègre cett égalité pour obtenir l'identité d'énergie :

(7) 
$$
\frac{1}{2} B_h E \cdot E + \frac{1}{2} D_h H \cdot H + \sum_k \omega_k m_k c_0^2 (\gamma_k - 1) = \text{Constante}
$$

Pour obtenir le dernier terme, nous avons dérivé le facteur relativiste

$$
\frac{\mathrm{d}\gamma_k}{\mathrm{d}t} = \frac{1}{c_0^2 \gamma} p_k \cdot \frac{\mathrm{d}p_k}{\mathrm{d}t} = \frac{1}{c_0^2} v_k \cdot \frac{\mathrm{d}p_k}{\mathrm{d}t}
$$

Ainsi

$$
\frac{\mathrm{d}\tilde{P}}{\mathrm{d}t} \cdot V = \sum_{k} \omega_k m_k v_k \cdot \frac{\mathrm{d}p_k}{\mathrm{d}t} = \sum_{k} \omega_k m_k c_0^2 \frac{\mathrm{d}\gamma_k}{\mathrm{d}t}
$$

Dans l'identité d'énergie (7), il est aisé de reconnaître l'énergie électromagnétique

$$
E_{elec} = \frac{1}{2}B_h E \cdot E + \frac{1}{2}D_h H \cdot H = \frac{1}{2}\int_{\Omega} \varepsilon |E|^2 + \frac{1}{2}\int_{\Omega} \mu |H|^2
$$

et l'énergie cinétique des particules

$$
E_{cin} = \sum_{k} \omega_k m_k c_0^2 (\gamma - 1)
$$

Tous les termes de cette énergie sont positifs car  $\omega_k \geq 0$  et  $\gamma \geq 1$ .

## 2.4 Discrétisation temporelle et considérations de stabilité

Il est important de noter que l'identité d'énergie a été obtenue car nous avons défini  $E_k$ comme la valeur moyenne de  $E,$  et grâce à cette définition, l'opérateur  $C_h^\ast$  est apparu. Si un autre choix du calcul de  $E_k$  est fait (par exemple une interpolation de E au point  $x_k$ ), on ne peut pas trouver d'identité d'énergie, la stabilité du schéma ne peut pas être démontrée. Si un schéma adéquat est choisi, il est possible d'obtenir un schéma inconditionnellement stable pour le cas non-relativiste. Par exemple, le schéma du second ordre suivant est inconditionnellement stable

$$
B_h \frac{E^{n+1} - E^n}{\Delta t} = R_h \frac{H^n + H^{n+1}}{2} + C_h \frac{V^{n+1} + V^n}{2}
$$
  
\n
$$
D_h \frac{H^{n+1} - H^n}{\Delta t} = -R_h^* \frac{E^{n+1} + E^n}{2}
$$
  
\n(8)  
\n
$$
\frac{X^{n+1} - X^n}{\Delta t} = \frac{V^n + V^{n+1}}{2}
$$
  
\n
$$
\frac{\tilde{P}^{n+1} - \tilde{P}^n}{\Delta t} = -C_h^* \frac{E^{n+1} + E^n}{2} + bv(\frac{V^{n+1} + V^n}{2}, \frac{H^{n+1} + H^n}{2})
$$

L'énergie discrète associée à ce schéma est obtenue en multipliant la première équation par  $\frac{E^{n+1} + E^n}{2}$ , la deuxième équation par  $\frac{H^{n+1} + H^n}{2}$  et la quatrième par  $\frac{V^{n+1} + V^n}{2}$  $\frac{1+V^n}{2}$ . Tous les termes sont sommés, et l'équation obtenue est intégrée

$$
E_{\text{discrete}}^{\text{non-relativistic}} = \frac{1}{2} B_h E^n \cdot E^n + \frac{1}{2} D_h H^n \cdot H^n + \frac{1}{2} \sum_k \omega_k m_k (v_k^n)^2
$$

Tous les termes de cette énergie sont positifs, et par conséquent le schéma est inconditionnellement stable. Le principal problème d'un tel schéma est qu'il est implicite, à chaque pas de temps un système non-linéaire doit être résolu, ce qui semble coûteux. Pour le cas relativiste, qui nous intéresse, il est possible d'obtenir une énergie discrète, mais avec une erreur en  $O(\Delta t^2)$ 

$$
E_{\text{discrete}}^{\text{relativistic}} = \frac{1}{2} B_h E^n \cdot E^n + \frac{1}{2} D_h H^n \cdot H^n + \sum_k \omega_k m_k c_0^2 (\gamma_k^n - 1) + C \Delta t^2
$$

Probablement dans le cas relativiste, le schéma introduit possède une condition de stabilité (condition CFL), qui dépendrait de la densité de particules.

Ensuite, nous avons considéré deux schémas temporels explicites : un schéma de Runge-Kutta avec stockage réduit [Carpenter et Kennedy, 1994], qui est du quatrième ordre, et le schéma classique saute-mouton

$$
B_h \frac{E^{n+1} - E^n}{\Delta t} = R_h H^{n+1/2} + C_h V^{n+1/2}
$$
  
\n
$$
D_h \frac{H^{n+3/2} - H^{n+1/2}}{\Delta t} = -R_h^* E^{n+1}
$$
  
\n(9) 
$$
\frac{X^{n+1} - X^n}{\Delta t} = V^{n+1/2}
$$
  
\n
$$
\frac{\tilde{P}^{n+3/2} - \tilde{V}^{n+1/2}}{\Delta t} = -C_h^* E^{n+1} + bv(\frac{V^{n+3/2} + V^{n+1/2}}{2}, \frac{H^{n+3/2} + H^{n+1/2}}{2})
$$

L'énergie discrète de ce schéma est obtenue avec des techniques classiques

(10) 
$$
E_{\text{discrete}}^{\text{non relativistic}} = \frac{1}{2} B_h E^n \cdot E^n + \frac{1}{2} D_h B^{n+1/2} \cdot B^{n-1/2} + \frac{1}{2} \sum_k \omega_k m_k v_k^{n+1/2} \cdot v_k^{n-1/2}
$$

Tous les termes de cette énergie doivent être positifs pour assurer la stabilité du schéma. On réécrit les deux premiers termes

$$
\frac{1}{2} B_h E^n \cdot E^n + \frac{1}{2} D_h B^{n+1/2} \cdot B^{n+1/2} + \Delta t D_h^{-1} R_h^* E^n \cdot D_h B^{n+1/2}
$$

Le dernier terme peut être estimé avec l'inégalité de Cauchy-Schwarz

$$
|\Delta t D_h^{-1} R_h^* E^n \cdot B_h B^{n+1/2}| \le \Delta t \lambda_{max} \frac{1}{2} (B_h E^n \cdot E^n + D_h B^{n+1/2} \cdot B^{n+1/2})
$$

où  $\lambda_{max}$  est la valeur propre maximale en module de  $D_h^{-1/2} R_h^* B_h^{1/2}$  $h^{1/2}$ . Ainsi, nous retrouvons la CFL du système de Maxwell (sans particules)

$$
\Delta t \leq \frac{1}{\lambda_{max}}
$$

Sous cette condition, les deux premiers termes de l'énergie sont positifs. Pour le terme d'énergie cinétique, on rappelle qu'il s'écrit

$$
\frac{1}{2} \sum_{k} \omega_k m_k v_k^{n+1/2} \cdot v_k^{n-1/2}
$$

Des manipulations sur ce terme nous conduisent à penser que la CFL dépend de  $\sqrt{\omega_k}$ , et donc de  $\sqrt{\rho}$  où  $\rho$  est la densité de particules. On observe des phénomènes d'échauffement numérique lorsqu'on simule des plasmas de forte densité avec un pas de temps respectant la CFL Maxwell, ce qui met en évidence que la CFL dépend de la densité comme mentionné plus haut. On parle d'échauffement numérique lorsqu'un plasma initialement froid s''echauffe artificiellement à cause du schéma numérique, alors que physiquement il doit rester froid. Pour illustrer ce phénomène sur la figure Fig. 5, nous avons représenté l'énergie en fonction du temps, calculé par le schéma numérique, et ce pour diverses densités du plasma. Le cas simulé est l'interrupteur à plasma (voir la section des résultats numériques pour les donn´ees du cas). Comme on peut le voir, l'´energie reste stable pour des valeurs

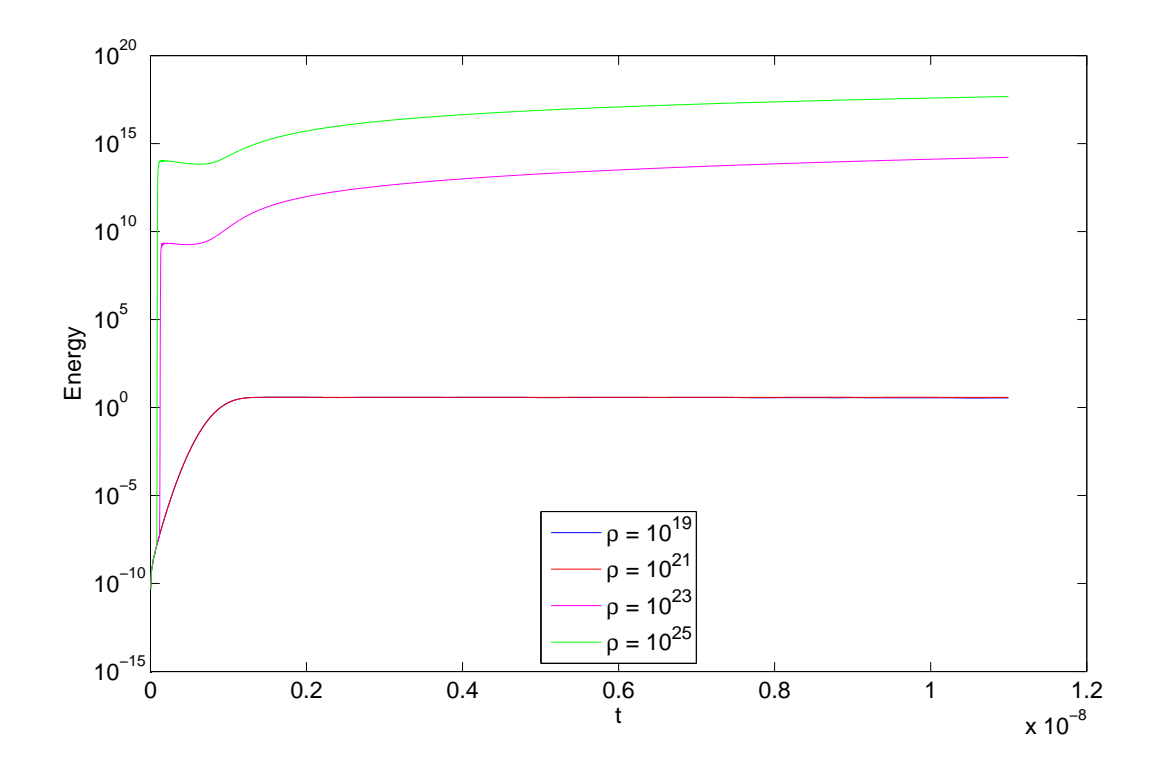

FIGURE  $5$  – Énergie en fonction du temps pour plusieurs valeurs de densité du plasma.  $\Delta t = 3e - 12$ . Utilisation des éléments finis d'arête avec Q7 et 40x8 éléments.

de densité faibles, alors qu'elle devient très grande pour des valeurs élevées. Il faut noter que ce phénomène d'instabilité numérique est différent de ce qui passe lorsqu'on dépasse la CFL Maxwell. Dans ce cas, le schéma devient rapidement instable jusqu'à obtenir des nombres infinis, alors qu'ici l'énergie explose plus lentement. Cet échauffement numérique n'apparait plus si on prend un pas de temps assez petit. Sur la figure 6, on a mesuré le pas de temps maximal pour lequel aucune instabilité n'a été observée, en fonction de la densité On observe une évolution de la CFL en  $\frac{1}{\sqrt{\rho}}$ , comme on l'avait conjecturé de manière théorique. Dans la plupart des cas pratiques rencontrés, la densité des plasmas

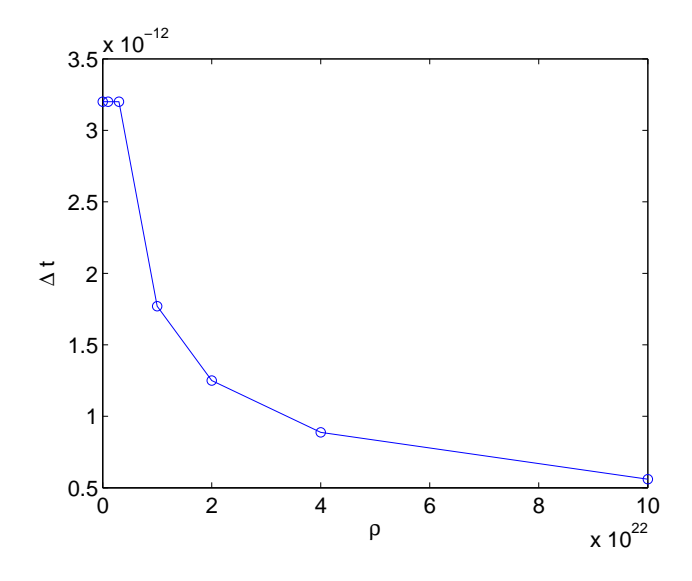

FIGURE  $6$  – Pas de temps maximal sans apparition d'échauffement numérique en fonction de la densité du plasma.

n'est pas aussi élevé (pour des plasmas très denses, le modéle de la MHD est a priori plus performant), la CFL Maxwell est le plus souvent la plus restrictive.

Le schéma de Runge-Kutta est a priori plus précis, particulièrement pour les expériences en temps long, mais il est composé de cinq étapes, alors que le schéma saute-mouton ne possède qu'une étape. Néanmoins le calcul de  $C_h V$  et  $C_h^* E$  peut être réalisé en même temps, alors que ce n'est pas possible pour le schéma saute-mouton. Cette propriété induit une réduction du coût d'une itération Runge-Kutta par deux s'il y a beaucoup de particules (dans ce cas, le coût de  $C_h V$  prédomine). Une itération Runge-Kutta coûtera plus de 2.5 N où N est le coût du produit  $C_h V$ , alors qu'une itération saute-mouton coûte N. Le quotient des nombres CFL est égal à

$$
\frac{\mathrm{CFL}_{RK}}{\mathrm{CFL}_{LF}} = 1.68
$$

Cela signifie que le pas de temps Runge-Kutta sera 1.68 fois plus élevé que le pas de temps saute-mouton. Pour des expériences simples, pour lesquelles la précision du schéma saute-mouton est suffisante, le schéma saute-mouton sera plus efficace (au moins 50% plus rapide), que le schéma de Runge-Kutta.

# 2.5 Calcul de  $C_h V$  et  $C_h^* E$

Ces termes de couplage sont stratégiques, car ils peuvent dominer le coût total de la méthode, si beaucoup de particules sont introduites. L'utilisation d'éléments quadrilatéraux, comparés aux éléments triangulaires, peut aussi induire un gain dans le temps de calcul. Pour calculer cette intégrale, nous pouvons utiliser soit les points de Gauss, soit les points de Gauss-Lobatto.  $n^2$  points de Gauss sont plus précis que  $n^2$  points de Gauss-Lobatto, mais moins que  $(n+1)^2$ . Or les points de Gauss-Lobatto comprennent les

extrêmités, donc des points de quadrature peuvent être regroupés. Avec cette technique le nombre de points de quadrature sera le même pour une formule de Gauss  $Q_n$  ou une formule de Gauss-Lobatto  $Q_{n+1}$ . L'autre avantage des points de Gauss-Lobatto est la présence de points sur les bords du domaine de calcul, ce qui sera utile pour traiter l'émission de particles (the so-called "space charge limited emission"). C'est pourquoi nous avons choisi les points de Gauss-Lobatto pour le calcul de  $C_h$ , mais l'efficacité des deux types de formules est similaire.

#### 2.5.1 Produit matrice-vecteur rapide

Explicitons l'expression de  $C_h$  après intégration numérique

$$
(C_h)_{j,k} = q_k \omega_k \sum_e \sum_m \omega_m^{\ell} J_e(\hat{\xi}_m^{\ell}) \varphi_j(\xi_m) \cdot v_k \hat{S}(|\xi_m^{\ell} - x_k|)
$$

La première étape est de calculer ces termes pour chaque particule

$$
S_{k,m} = \omega_m^{\ell} J_e(\hat{\xi}_m^{\ell}) \hat{S}(|\xi_m^{\ell} - x_k|)
$$

Le jacobien pondéré  $\omega_m^{\ell}$   $J_e(\hat{\xi}_m^{\ell})$  est pré-calculé avant les itérations en temps, parce qu'il ne dépend pas de la position des particules Le coût de cette étape se résume à l'évaluation de  $\hat{S}$  pour tous les points de quadrature situés dans la zone d'influence de chaque quadrature. Nous expliquerons ultérieurement comment on trouve les points de quadrature dans la zone d'influence, respectant la condition

$$
|\xi_m^{\ell} - x_k| \le R
$$

o`u R est le rayon d'influence de la particule

Pour le produit matrice-vecteur  $C_h V$ , la seconde étape est de calculer le courant J sur chaque point de quadrature

$$
J(\xi_m^\ell) = \sum_k q_k \omega_k v_k S_{k,m}
$$

La dernière étape est d'intégrer le courant  $J$  contre les fonctions de base

$$
(C_h V)_j = \sum_m J(\xi_m^{\ell}) \cdot \varphi_j(\xi_m)
$$

Pour cette étape, nous profitons de la tensorisation des fonctions de base. Pour des fonctions de base appartenant à  $Q_r$  (espace utilisé pour la formulation Galerkin discontinue), Cette somme se scinde en deux

$$
w_{j_1,m_2} = \sum_{m_1=1}^{n+1} J(\xi_{m_1,m_2}^{\ell}) \hat{g}_{j_1}(\hat{\xi}_{m_1})
$$

$$
(C_h V)_j = \sum_{m_2=1}^{n+1} w_{j_1,m_2} \,\hat{g}_{j_2}(\hat{\xi}_{m_2})
$$

Pour les fonctions de base dans  $Q_{r-1,r}$  (espace intervenant pour les éléments finis d'arête), la somme devient

$$
w_{j_1,m_2} = \sum_{m_1=1}^{n+1} J(\xi_{m_1,m_2}^{\ell}) \hat{l}_{j_1}(\hat{\xi}_{m_1})
$$

$$
(C_h V)_j = \sum_{m_2=1}^n w_{j_1,m_2} \hat{g}_{j_2}(\hat{\xi}_{m_2})
$$

Pour le produit matrice-vecteur  $C_h^* E$  et l'évaluation de  $bv(V, H)$ , la première étape est d'évaluer le champ électrique  $E$  et le champ magnétique H sur tous les points de quadrature. L'algorithme est similaire à la dernière étape du calcul de  $C_h V$ . Par exemple, pour des fonctions de base  $Q_r$ 

$$
w_{m_1,j_2} = \sum_{j_1=1}^{r+1} E_{j_1,j_2} \hat{g}_{j_1}(\hat{\xi}_{m_1})
$$
  

$$
Eq_m = \sum_{j_2=1}^{r+1} w_{m_1,j_2} \hat{g}_{j_2}(\hat{\xi}_{m_2})
$$

De la même manière  $Hq$  est calculé sur les points de quadrature. Ainsi, pour chaque particule, la valeur moyenne de E et H est disponible

$$
E_k = \sum_m S_{k,m} E q_m
$$

$$
H_k = \sum_m S_{k,m} H q_m
$$

Ces valeurs sont utilisées pour avancer les particules, suivant les équations (4).

#### 2.5.2 Coût de  $C_h V$

Un point crucial de l'algorithme est d'être capable de sélectionner tous les points de quadrature qui appartiennent `a la zone d'influence de chaque particle, qui est un disque de rayon R autour du point  $x_k$ . Nous avons testé deux méthodes différentes, la première technique utilise de manière extensive la connectivité du maillage, la seconde technique n'utilise pas du tout le maillage, mais uniquement une grille régulière.

La première technique consiste à découper chaque élément en subdivisions régulières. Dans une étape de précalcul (fait une seule fois avant les itérations en temps), tous les points de quadrature compris dans la zone d'influence de chaque subdivision sont trouvés (voir Fig 7), en cherchant parmi les éléments voisins. A chaque itération en temps, les

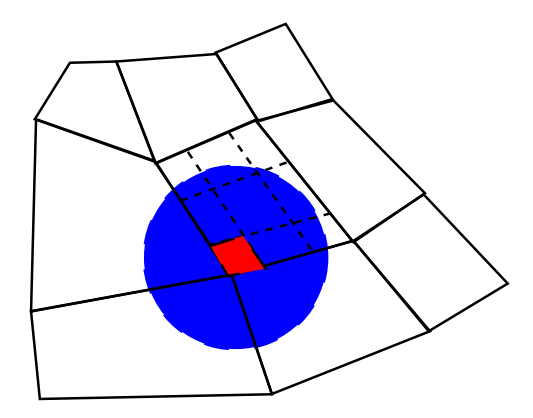

FIGURE 7 – Toutes les particules sont localisées dans le maillage (dans des cellules comme la cellule coloriée en rouge), les points de quadrature parcourus appartiennent à la zone d'influence bleue

particules sont localisées dans le maillage, de telle sorte qu'on connaisse le numéro de l'élément e et la subdivision k. Les points de quadrature sélectionnés seront les points de quadrature de la zone d'influence de la subdivision  $k$  de l'élement  $e$ .

La seconde technique est semblable, mais évite le passage par le maillage. On considère une grille régulière (le pas d'espace de la grille peut être pris égal à  $\frac{R}{3}$  par exemple). Dans une ´etape de pr´ecalcul, tous les points de quadrature qui appartiennent `a la zone d'influence de chaque subdivision de la grille sont répertoriés. l'appartenance à la zone d'influence d'une subdivision est testé vis-à-vis des quatre sommets et milieux du rectangle formant la subdivision. (voir Fig 8). A chaque itération en temps, les particules sont localisées sur la grille régulière, et les points de quadrature sélectionnés sont les points de quadrature contenus dans la zone d'influence de chaque subdivision de la grille.

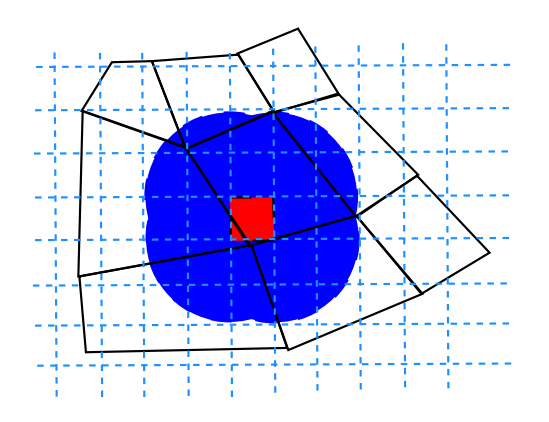

FIGURE  $8$  – Toutes les particules sont localisées sur une grille régulière (dans des cellules comme la cellule rouge), les points de quadrature s'électionnés appartiendront à la zone coloriée en bleue (union de disques).

Après plusieurs tests, la seconde technique était beaucoup plus attractive. La première raison est qu'elle nous permet de suivre les particules dont le centre  $x_k$  est à l'extérieur du zone de calcul, mais dont la zone d'influence possède une intersection non-nulle avec le maillage. C'est particulièrement important de suivre ces particules dans le cas d'une frontière parfaitement conductrice, comme c'est expliqué ultérieurement. La seconde raison est que la localisation d'un grande nombre de particules peut devenir coûteuse sur un maillage quadrilatéral. La transformation  $F_e$  pour des éléments quadrilatéraux est bilinéaire, et par conséquent l'inverse est plus difficile à évaluer que pour les éléments triangulaires. De plus, si on pense à l'utilisation d'éléments courbes ou l'extension au cas 3-D (la transformation est alors trilinéaire), le coût peut devenir assez pénalisant.

Evidemment, les coefficients  $S_{k,m}$  sont stockés uniquement localement. Pour chaque nouvelle particule parcourue, les valeurs sont écrasées. Ces valeurs sont utilisées pour le calcul de  $C_h V$  et le calcul de  $C_h^* E + bv(V, H)$ , c'est pourquoi le choix d'un schéma de type Runge-Kutta peut économiser du temps de calcul, comparé au schéma saute-mouton. Le stockage se résume donc au stockage de  $J, E$  et H sur les points de quadrature. Le nombre de points de quadrature est égal à  $n^2 N_{elt}$ , où  $N_{elt}$  est le nombre d'éléments du maillage. Ce stockage ne dépend pas du nombre de particules.

Concernant le temps de calcul, l'évaluation de  $E$  et  $H$  aux points de quadrature, et l'intégration de J est d'un coût en  $O(n^2 r N_{elt})$ , qui est similaire au coût de  $R_h E$  si n est proche de r. Ce coût ne dépend pas du nombre de particules. Le coût de l'évaluation de  $S_{k,m}$  augmente avec le nombre de particules et le rayon d'influence R.

Le cas 3-D s'étend sans difficulté, avec trois indices  $(m_1, m_2, m_3)$  au lieu de deux indices. La complexité obtenue sera en  $O(n^3 r N_{elt})$ . Ce qui coûte le plus cher en termes de stockage est l'étape de localisation. A chaque cellule de la grille (une cellule est de taille  $R/3$ ), on garde en mémoire tous les points de quadrature qui sont à une distance  $R$  de cette cellule.

#### 2.5.3 Précision des intégrales, choix de  $n$

L'ordre des formules de quadrature n, le rayon d'influence R et  $\alpha$  (qui détermine la fonction de distribution  $S$ ) sont des paramètres délicats à choisir. Si le rayon R est trop ´elev´e, trop de points de quadrature seront parcourus pour chaque particule, augmentant le coût de  $C_h$ . De plus, un rayon trop élevé peut nous empêcher de prendre en compte des phénomènes se produisant à petite échelle. Ce rayon est associé à la résolution qu'on peut avoir sur la densité  $\rho$ . Si le rayon R est choisi trop petit, l'ordre de quadrature n augmentera afin d'avoir une précision suffisante dans l'évaluation des intégrales. On peut aussi s'attendre à la présence d'oscillations indésirables haute-fréquence dans la solution, pour des rayons trop petits.

Introduisons une longueur caractéristique  $dx$ , qui est associé au pas de maillage

$$
dx = \frac{h}{r}
$$

Cette définition nous permet de comparer, pour différents ordres d'approximation, cette longueur caractéristique au rayon R. La table 1 donne l'ordre minimal n afin d'obtenir une erreur inférieure 10<sup>-3</sup>. Cette erreur est calculée sur le champ électrique dans le cas d'un faisceau d'électrons. On constate que n varie légèrement quand  $R \in [dx, \infty]$  et est

| R       |                | $R = 5dx$ $R = 2.5dx$ $R = 2dx$ $R = 1.5dx$ $R = dx$ $R = 0.5dx$ |                |    |               |           |
|---------|----------------|------------------------------------------------------------------|----------------|----|---------------|-----------|
| $r=3$   | 3              | 3                                                                | 3              |    |               |           |
| $r=5$   | 4              | 4                                                                |                | 6  | 6             | 10        |
| $r=7$   | 5              | 6                                                                |                |    |               | 14        |
| $r=10$  |                |                                                                  |                | 9  | 10            | 20        |
| R       |                | $R = 5dx$ $R = 2.5dx$ $R = 2dx$ $R = 1.5dx$ $R = dx$ $R = 0.5dx$ |                |    |               |           |
| $r=3$   | 3              | 3                                                                | 3 <sup>3</sup> |    | $\frac{5}{2}$ | 12        |
| $r=5$   |                | 5                                                                |                |    |               | <b>20</b> |
| $r = 7$ | $\overline{5}$ |                                                                  |                | 6  |               | 27        |
| $r=10$  | 7              | 8                                                                | 9              | 10 | 10            | 37        |
| R       |                | $R = 5dx$ $R = 2.5dx$ $R = 2dx$ $R = 1.5dx$ $R = dx$ $R = 0.5dx$ |                |    |               |           |
| $r=3$   | 3              | 3                                                                |                | 5  |               | 15        |
| $r=5$   | 4              | 5                                                                |                | 6  | 9             | 34        |
| $r = 7$ | 5              | 6                                                                |                | 10 | 12            | 40        |
| $r=10$  |                |                                                                  | 10             | 10 | 12            | 58        |

TABLE  $1$  – Valeurs de n pour différents ordres r d'approximation, et pour différentes valeurs de  $\alpha$ . En haut,  $\alpha = 2$ , au milieu  $\alpha = 5$ , en bas  $\alpha = 10$ 

extrêmement élevé lorsque  $R \leq dx$ . Nous n'avons pas d'explications à ces valeurs très ´elev´ees, mais nous pensons qu'il y a un ph´enom`ene de verrouillage qui nous empˆeche de prendre une zone d'influence trop petite. Par conséquence, il est plus avisé de prendre  $R$ plus grand que dx. Le paramètre  $\alpha$  peut dégrader également la précision des intégrales.

Pour des rayons larges,  $n$  peut même être plus petit que l'ordre d'approximation  $r$ . Une possibilité de baisser encore plus la valeur de  $n$  dans le cas de rayons élevés est de calculer la valeur du courant J sur n points de Gauss-Lobatto, d'interpoler ces valeurs sur m points de Gauss et faire l'intégration contre les fonctions de bases.

## 2.6 Conditions aux limites

Les conditions aux limites considérées sont soit des conditions périodiques, soit des conditions de métal parfaitement conducteur.

#### 2.6.1 Condition de métal parfaitement conducteur

D'habitude le champ électrique tangentiel est égal à zéro

$$
E\times n\,=\,0
$$

Quand une tension est appliquée, le champ tangentiel devient alors égal à

$$
E \times n = -V(t)D
$$

où D est la distance entre l'anode et la cathode, et  $V(t)$  la tension.

Quand une particule tape une frontière métallique, elle est piégée par le métal. Par conséquent, la particule est éliminée du système. L'élimination est faite si et seulement si l'intersection entre la zone d'influence de la particule et le domaine de calcul est nulle. Si les particules sont éliminées alors qu'il y a encore une intersection, la conservation de la charge n'est plus satisfaite et il est alors nécessaire de corriger le champ électrique.

Une frontière métallique peut également émettre des particules, dans le cas d'un faisceau (cf. paragraphe 3.1), ou si le champ électrique dépasse le champ disruptif (space charge limited emission, cf. paragraphe 3.2).

#### 2.6.2 Conditions aux limites périodiques

Pour les équations de Maxwell sans particules, les conditions aux limites périodiques sont complètement classiques, nous ne rappelons pas comment les traiter. En ce qui concerne les particules, la grille de localisation est "périodisée" de telle sorte que la zone d'influence des particules est bien prise en compte.

### 2.7 Techniques de conservation de la charge

La conservation de la charge est satisfaite de manière faible, car elle est une conséquence des équations résolues. Pour les méthodes d'ordre bas, la précision est souvent insuffisante pour respecter de manière suffisamment précise la conservation de la charge, les résultats peuvent être alors non-physiques (cf. [Barthelme, 2005]). Beaucoup de méthodes ont été introduites afin de forcer la conservation de la charge (see [Esirkepov, 2001], [Boris, 1970], [Barthelme, 2005], [Munz *et al.*, 2000]). Deux méthodes peuvent être appliquées à des ´el´ements finis d'ordre ´elev´e, la correction de Boris [Boris, 1970] et la correction hyperbolique [Munz et al., 2000].

#### 2.7.1 Correction de Boris

L'idée est de corriger le champ de telle sorte que l'équation (1) est satisfaite. Le nouveau champ  $E^*$  est de la forme

$$
\varepsilon E^* = \varepsilon E + \nabla \phi
$$

où le potentiel  $\phi$  est solution de

$$
\operatorname{div}(\varepsilon E^*) = \rho = \operatorname{div}(\varepsilon E) + \Delta \phi
$$
  

$$
\Leftrightarrow \Delta \phi = \rho - \operatorname{div}(\varepsilon E)
$$

Les conditions aux limites sur  $\phi$  dépendent des conditions aux limites sur le champ électrique. Pour des conditions périodiques ou métalliques, les conditions aux limites correspondantes pour  $\phi$  seront respectivement une condition périodique et une condition de Dirichlet. Pour la résolution du problème de "Poisson", nous utilisons des éléments finis nodaux d'ordre ´elev´e avec le mˆeme maillage et le mˆeme ordre d'approximation. La r´esolution peut se faire avec un solveur direct en 2-D, alors qu'en 3-D il est préférable d'utiliser un solveur itératif. Les détails du solveur itératif et du préconditioneur utilisé sont disponibles dans [Duruflé,

2006]. Dans cette thèse, nous avons présenté des méthodes efficaces pour la résolution de l'équation de Helmholtz 3-D. Le problème de Poisson est encore plus simple à résoudre, avec l'algorithme proposé dans la thèse.

#### 2.7.2 Correction Hyperbolique

Cette méthode est une sorte de pénalisation des équations de Maxwell. Un multiplicateur de Lagrange  $\phi$  est introduit tel que

$$
\varepsilon \frac{\partial E}{\partial t} - \nabla \times H + \nabla \phi = -J
$$
  

$$
\mu \frac{\partial H}{\partial t} + \nabla \times E = 0
$$
  

$$
\frac{1}{\chi^2 c_0^2} \frac{\partial \phi}{\partial t} = \rho - \text{div}(\varepsilon E)
$$

Lorsque le paramètre  $\chi$  est choisi de plus en plus grand, la correction sera d'autant meilleure, mais la CFL est en  $1/\chi$ , et pour  $\chi = 1$ , la CFL Maxwell n'est pas modifiée.

#### 2.7.3 Stratégie adoptée

A la lumière de nombreux tests, il était clair que pour une méthode d'ordre élevé, la conservation de la charge était bien satisfaite sans correction. Par exemple, l'erreur relative commise sur la conservation de la charge est affichée sur Fig. 9 sans correction ou avec une correction hyperbolique. La correction hyperbolique diminue l'erreur d'autant plus que le paramètre  $\chi$  est pris grand. Mais même sans correction l'erreur est déjà faible (ici inférieure  $\alpha$  1 %), et suffisante pour la précision nécessaire à la résolution des équations de Vlasov-Maxwell.

Toutefois, quand de nouvelles particules sont créées dans le domaine de calcul, la conservation de la charge n'est plus satisfaite. Dans ce cas, nous mettons à jour le champ électrique  $E$  à une nouvelle valeur  $E^\ast$  tel que

$$
\varepsilon E^* = \varepsilon E + \nabla \phi
$$

où le potentiel  $\phi$  est solution de

$$
\Delta\phi\,=\,\rho_{new}
$$

où  $\rho_{new}$  est la masse volumique générée par les nouvelles particules. Ainsi les résultats obtenus sont physiques. Cette mise à jour du champ électrique dans le cas d'une création de particules sera toujours effectuée dans les expériences numériques.

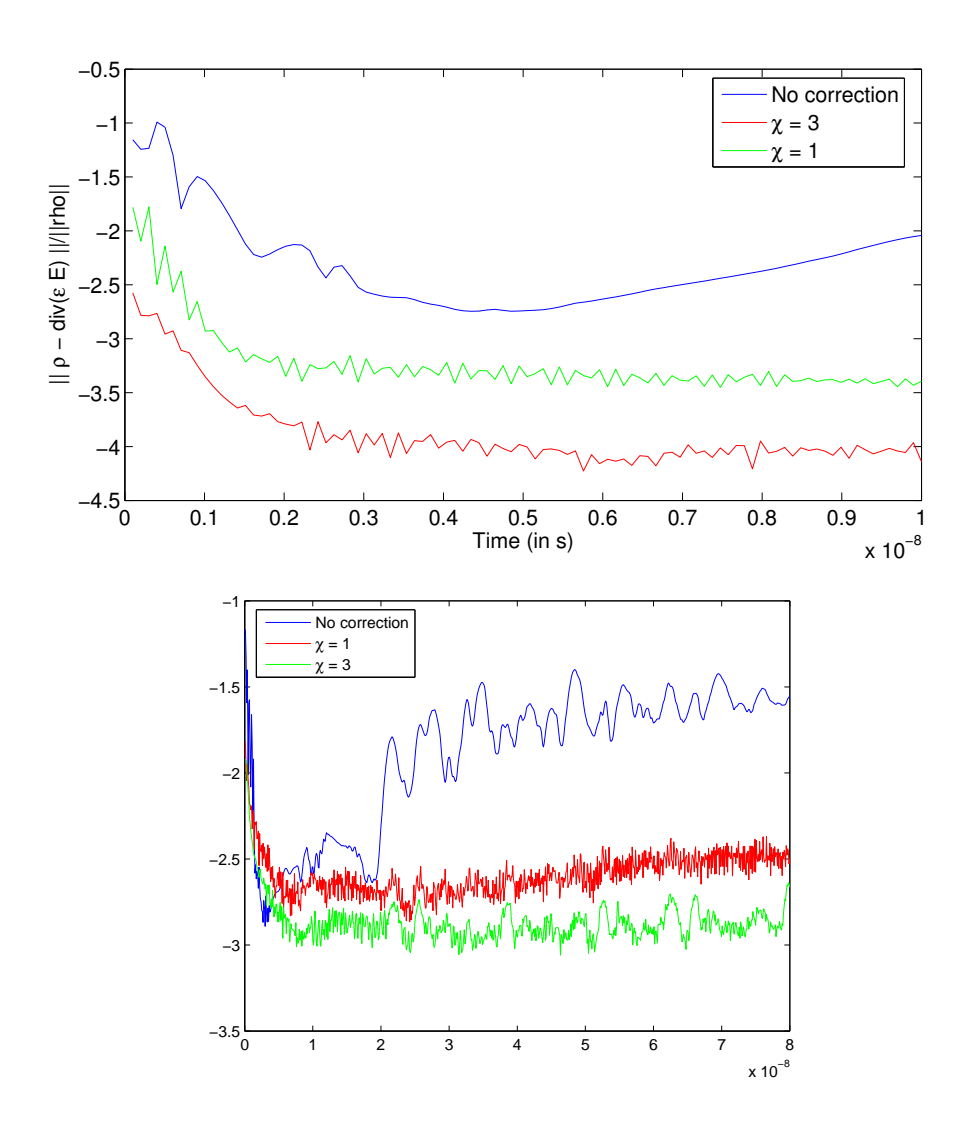

FIGURE 9 – Erreur faite sur la divergence dans le cas d'un faisceau d'électrons, cas fortement couplé (courant  $J = 1000$ ). En bas, simulation sur des temps plus longs avec  $J = 500$ et un maillage différent.

# 3 Résultats numériques

Dans cette partie, on compare les résultats obtenus avec QuickSilver, un code de différence finis fournis par D. B. Seidel, T. Pointon et M. Kiefer de Sandia National Laboratories.

### 3.1 Faisceau d'électrons

Pour avoir une bonne approximation de la densité, il est nécessaire d'introduire un nombre suffisant de particules par unité de longueur. Ce nombre sera noté  $np$ , il doit être choisi en fonction du rayon d'influence R. Un choix commun est de prendre

$$
np = \frac{5}{R}
$$

Pour modéliser un faisceau, les particules sont créées sur une arête  $AB$  avec np particules par unité de longueur, le poids  $\omega_k$  est alors égal à

$$
\omega_k = \frac{J n_{\text{iter}} \Delta t}{n p q_0}
$$

où J est le courant du faisceau et  $n_{\text{iter}}$  le nombre d'itérations en temps entre chaque création de particules. Ce nombre est choisi suivant la vitesse du faisceau, de telle sorte que la distance parcourue par une particule durant  $n_{iter} \Delta t$  est approximativement égale à  $1(np.$  De cette manière, la densité 2-D sera bien approchée.

Les nouvelles particules sont créées légèrement à l'extérieur du domaine, afin que l'intersection entre la zone d'influence et le domaine soit nulle. Cette technique nous permet d'éviter de corriger le champ électrique à chaque création de particules. Une première expérience est de considérer le carré  $[0, 1]^2$  avec des conditions métalliques, et l'émission d'un faisceau sur le côté gauche du domaine, entre les points  $(0, 0.3)$  et  $(0, 0.7)$ , le moment p est pris égal à  $p = (1e8, 0)$ . Le courant J des particules émises par le faisceau est égal à 1, la solution est affichée sur la figure Fig. 10. L'erreur avec la solution calculée par QuickSilver est inférieure à  $1\%$ . Ce cas est un cas de "faible couplage", où la trajectoire des particules n'est pas influencée par le champ électromagnétique généré, car l'intensité des champs n'est pas assez élevé. Pour observer, un cas de couplage fort, on a augmenté le courant à la valeur  $J = 3000$ . Dans ce cas, le mouvement des particules est modifié fortement par le champ généré (see Fig. 11). Avec moins de particules, les positions calculées avec la méthode élément finis sont similaires (cf. Fig. 12). Les différences sont dues au rayon  $R$ , et dans notre méthode, les particules sont émises à une distance  $R$  de la frontière, alors qu'elles sont émises sur la frontière pour QuickSilver. Par conséquence, il y a un léger retard. Les champs sont également comparables (cf. Fig. 13) La difficulté de cas est la présence d'oscillations haute fréquence si une faible valeur de R est choisie. D'un autre côté si R est choisi trop grand, la solution calculée est trop lisse, et ne contient pas les détails de la solution de référence. Ce problème explique la convergence de la figure Fig. 14.

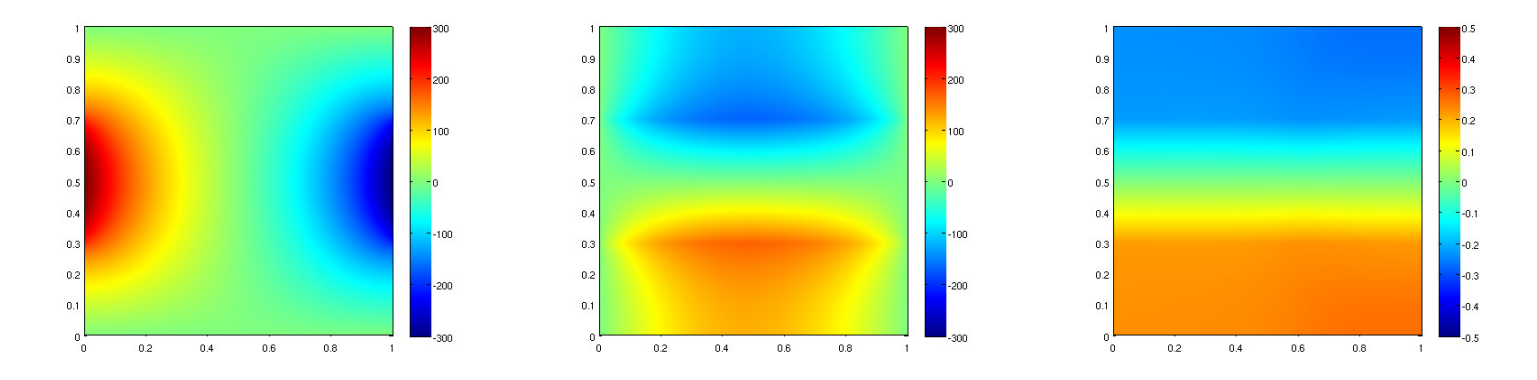

FIGURE 10 – Champ électrique et magnétique après  $T = 1.2e - 8$  pour a courant  $J = 1$ 

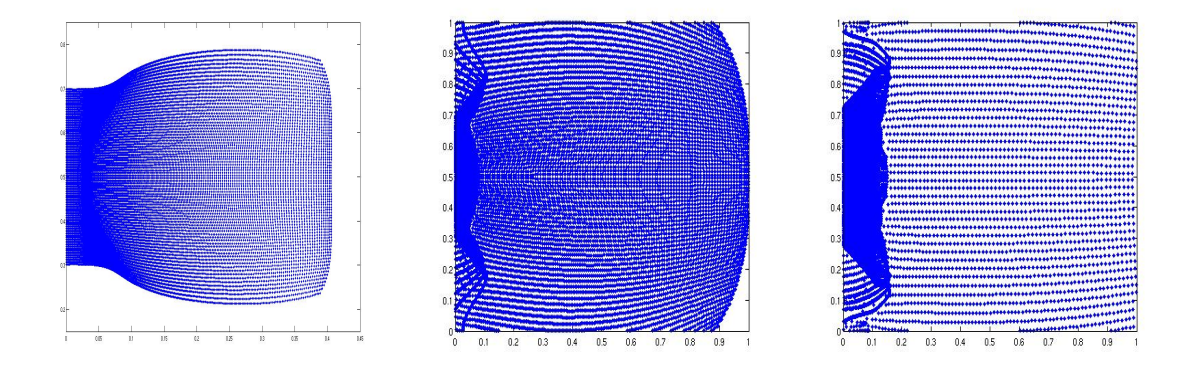

FIGURE 11 – Position des particules à  $T = 4e - 8$ ,  $T = 8e - 8$  et  $T = 1.2e - 8$  pour un courant  $J = 3000$ . Calcul avec QuickSilver

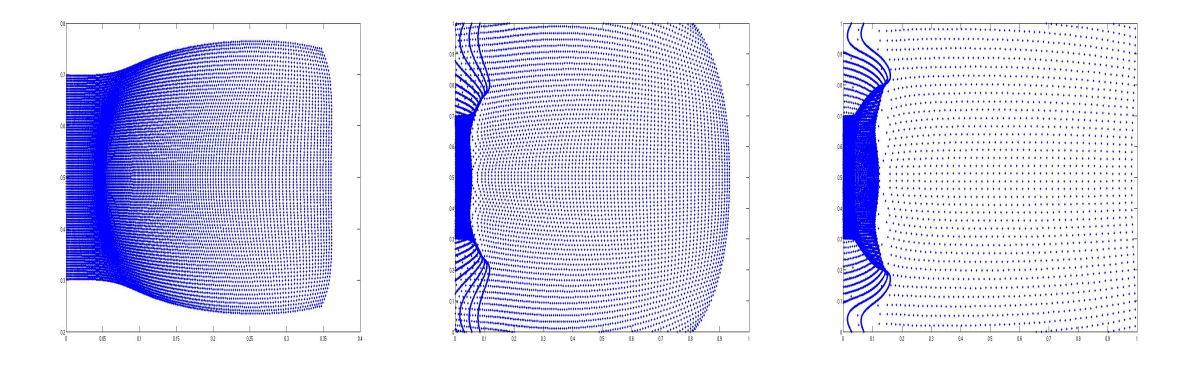

FIGURE 12 – Position des particules à  $T = 4e - 8$ ,  $T = 8e - 8$  et  $T = 1.2e - 8$  pour un courant  $J = 3000$ . Calcul avec la méthode Galerkin discontinue.

Pour finir, on montre le cas d'un faisceau de particules en 3-D, on observe un phénoméne similaire lorsque le courant est trop élevé, comme le montre la figure 15.

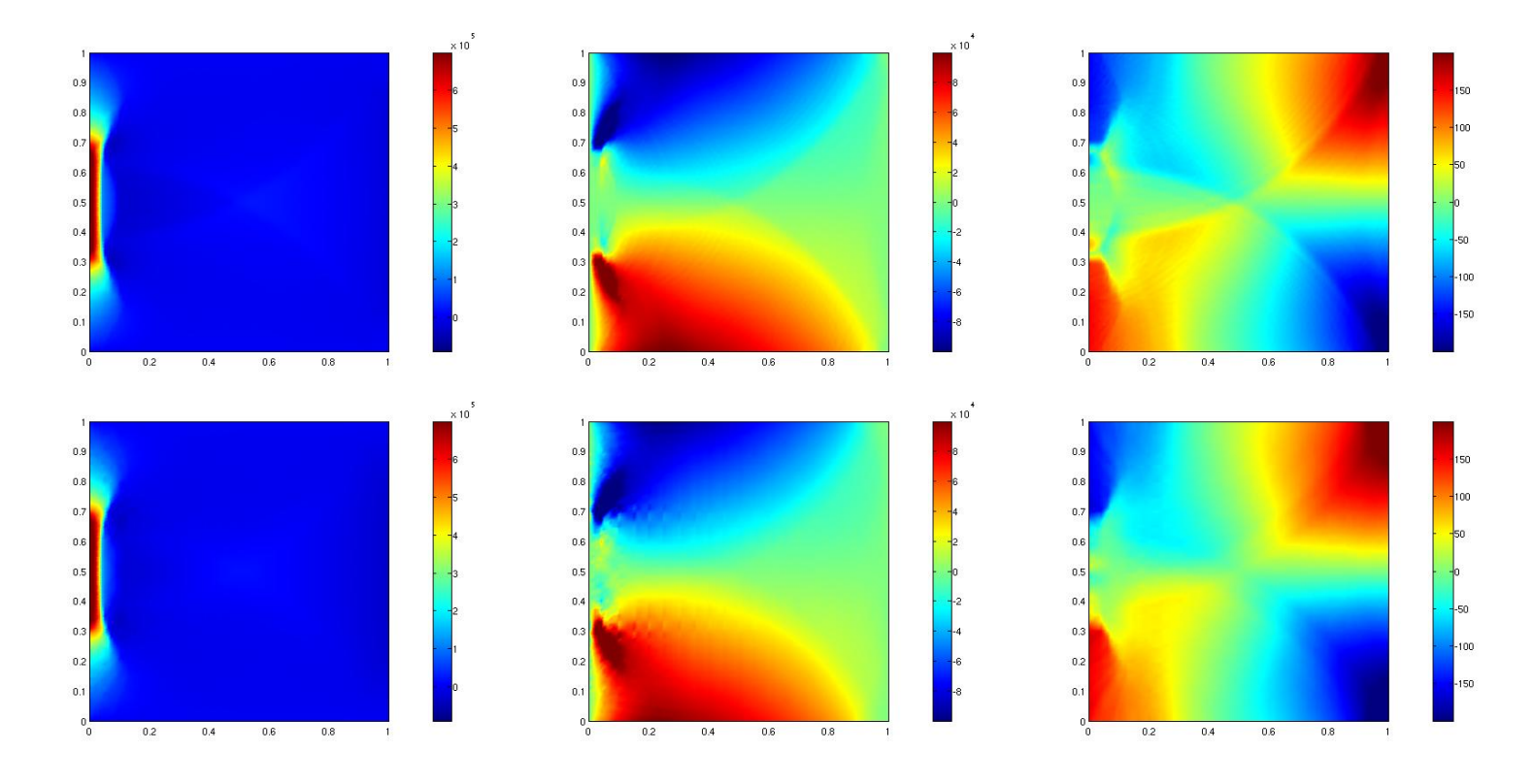

FIGURE 13 – Champ électrique et magnétique à  $T = 8e-8$  pour un courant  $J = 3000$ . En haut calcul avec QuickSilver (grille 200x200), en bas calcul avec la méthode de Galerkin discontinue  $(Q5, \text{ maillage } 40x40, \text{ grille équivalente } 200x200).$ 

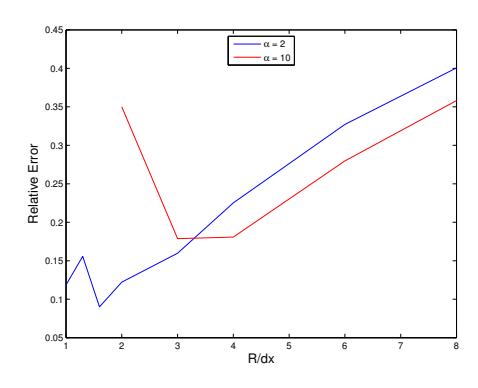

FIGURE 14 – Convergence de la méthode éléments finis d'ordre élevé en fonction de  $R$ , pour  $\alpha\,=\,2$ ou  $\alpha\,=\,10$ 

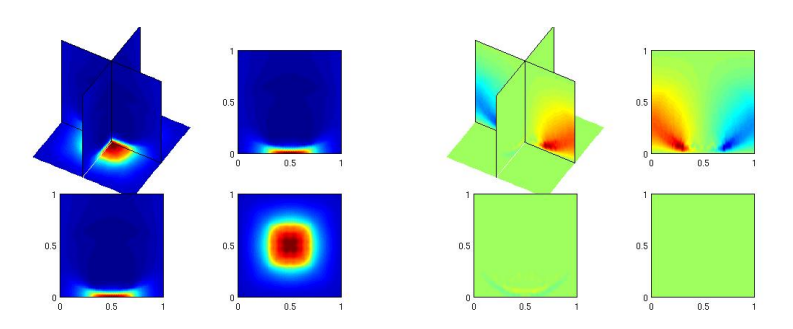

FIGURE 15 – Champs Ex et Ey pour  $t=6e-9$  dans le cas d'un faisceau d'électrons, et pour  $J=3000\,$ 

## 3.2 Dispositif appelé Magnetic Insulated Transmission Line (MITL)

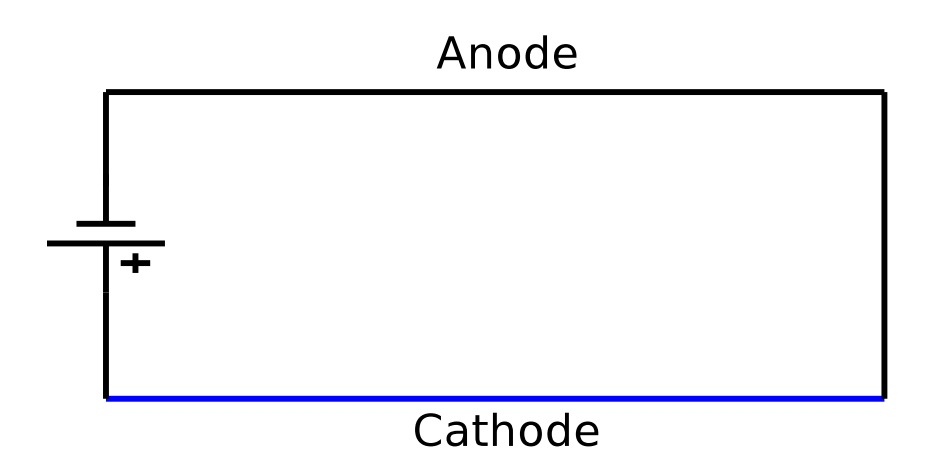

Figure 16 – MITL device

La géométrie considérée est cartésienne (voir Fig. 16), la création de particules est autorisée sur chaque élément pour laquelle la valeur moyenne du champ électrique est plus grande que le champ disruptif (valeur moyenne sur la frontière métallique). Les particules sont créées en satisfaisant la relation

$$
np\,q_0\,\omega_k\,=\,\int_\Gamma\,E\cdot n
$$

où Γ est l'arête métallique de l'élément, np le nombre de particules créées et  $\omega_k$  le poids de chaque particule. Uniquement les électrons sont autorisés à être créés, les ions sont souvent trop difficiles à être accélérés, de telle sorte qu'ils restent à proximité du métal, et le plus souvent y retournent. Des techniques sophistiquées (comme la subdivision de l'arête en r subdivisions, où r est l'ordre d'approximation) ont été testées mais sans obtenir d'amélioration notable. Dans une première expérience, nous prenons un champ disruptif  $E_{\text{breakdown}} = 1e6$ , une tension  $V = f(t) 4e5$  où f est une gaussienne, et le domaine de calcul est  $\Omega = [0, 1] \times [0, 0.2]$  Les résultats obtenus avec QuickSilver et notre méthodes sont montrés sur Fig. 17. Pour QuickSilver, la solution de référence possède une précision d'environ 10 %.

Dans une seconde expérience, le domaine est [0, 1]  $\times$  [0, 0.1],  $E_{\text{breakdown}} = 1e7$ , et la tension  $V = f(t)4e6$ . Comme on peut le voir sur la figure Fig. 3.2, les électrons traversent la ligne de transmission et créent un champ électrique de signe opposé, qui se propage le long de la ligne. Evidemment, cette expérience n'est pas très physique, car la création de particules n'est pas autorisée sur l'anode, alors qu'elle devrait l'être à cause du changement de signe du champ électrique à proximité. La solution de référence a une précision de  $5\%$ , et la solution calculée avec notre code est précise à  $30\%$ . Une précision accrue peut être obtenue en raffinant le maillage (et donc décroître la valeur de  $R$ ), mais il est intéressant

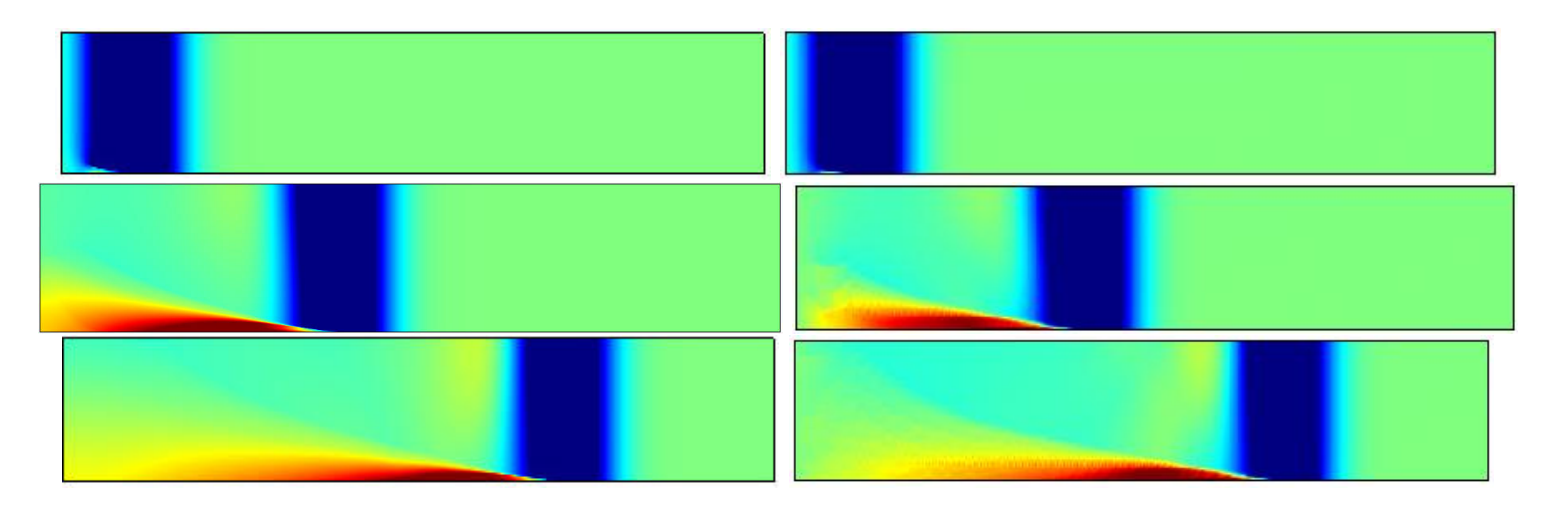

FIGURE 17 – Champ électrique  $E_y$  pour  $t = 1e-9$ ,  $t = 2e-9$  et  $t = 3e-9$ . A gauche pour QuickSilver (grille  $2000x400$ ), à droite pour la méthode éléments finis (maillage  $100x20$  avec  $Q5$ , grille équivalente  $500x100$ ).

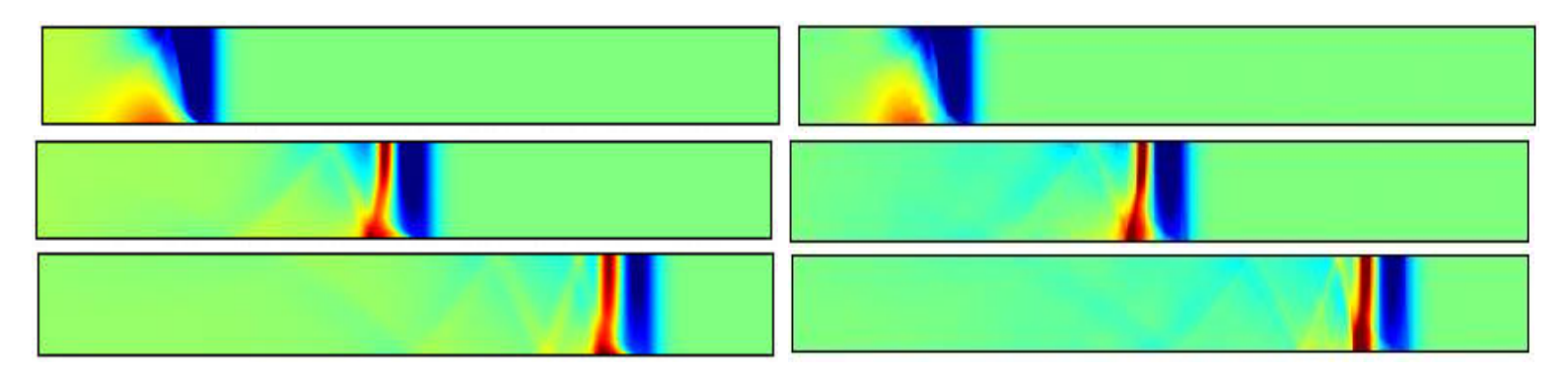

FIGURE 18 – Champ électrique  $E_y$  à  $t = 1e - 9$ ,  $t = 2e - 9$  et  $t = 3e - 9$ . A gauche pour QuickSilver (grille  $2000x400$ ), à droite pour notre méthode (maillage  $200x20$  avec  $Q5$ , grille équivalente  $1000x200$ .

de noter que même si le maillage est a priori assez fin pour représenter les champs calculés l'erreur peut être importante.

Dans une expérience plus physique, on impose une source temporelle de type rampe, on obtient alors un ´etat stationnaire dans lequel les particules ne traversent pas la ligne de transmission, elles restent confinées près de la cathode. Sur la figure 19, on compare les solutions calculées par QuickSilver et notre code On reproduit la même expérience avec des frontières métalliques obliques, maillées en marche d'escalier dans le cas des différences finies alors que le maillage élément fini utilisé (cf. figure 20) est adapté à la frontière oblique. Sur les résultats de la figure 21, on voit que la solution différences finies est fausse car les particules crées sur la paroi oblique sont piégées dans les marches d'escalier. Cet exemple illustre l'intérêt de faire des éléments finis qui pallient naturellement à ce probléme. On remarquera que notre méthode éléments finis est très bruitée/parasitée sur ce cas

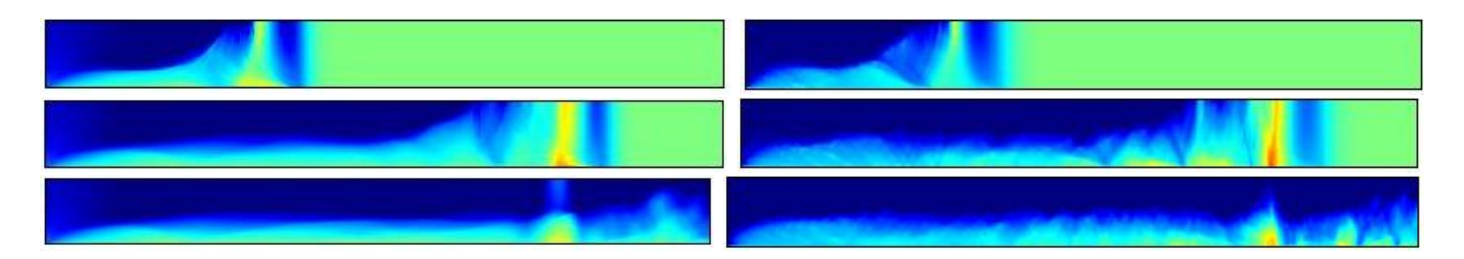

FIGURE  $19$  – Composante Ey du champ électrique. A gauche, calcul avec QuickSilver, à droite calcul avec les éléments finis d'arête. Cas de la ligne de transmission cartésienne.

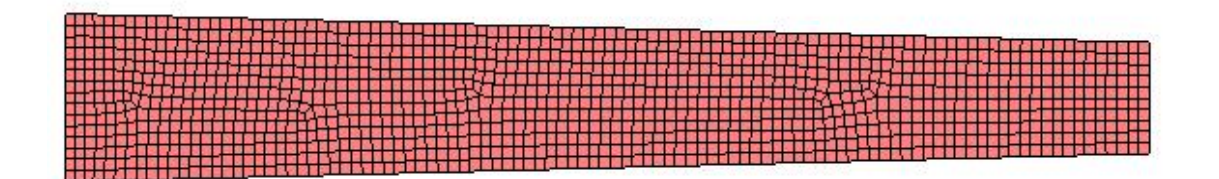

FIGURE 20 – Maillage utilisé pour la simulation de la ligne de transmission oblique.

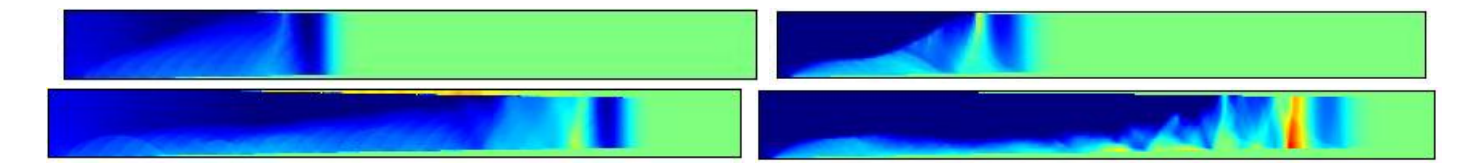

FIGURE  $21$  – Composante Ey du champ électrique. A gauche, calcul avec QuickSilver, à droite calcul avec les éléments finis d'arête. Cas de la ligne de transmission oblique

## 3.3 Plasma à amortissement de Landau

Un plasma est modélisé par un préchargement délectrons (charges négatives), et de protons (charges positives, de telle sorte que le plasma est globalement neutre. La distribution considérée pour les électrons est une gaussienne perturbée

$$
f_0(x,v) = \frac{\rho_0}{2 \pi v_{th}^2} \exp(-\frac{(v_x^2 + v_y^2)}{2 v_{th}^2})(1 + \alpha \cos(k_x x))
$$

où  $\rho_0$  est la densité du plasma,  $v_{th}$  la vitesse thermique des électrons. Les protons sont uniformément distribués en espace avec une vitesse nulle, et avec la même densité que les ´electrons pour v´erifier la neutralit´e globale du plasma. Pour les ´electrons, nous avons choisi les paramètres

$$
\alpha = 0.1 \quad k = 1 \quad v_{th} = 1e8 \quad \rho_0 = 10^{12}
$$

Des conditions périodiques sont imposées sur les bords du domaine afin de garder le même nombre de particules. Le champ électrique obtenu est affiché sur la figure Fig.22. Les

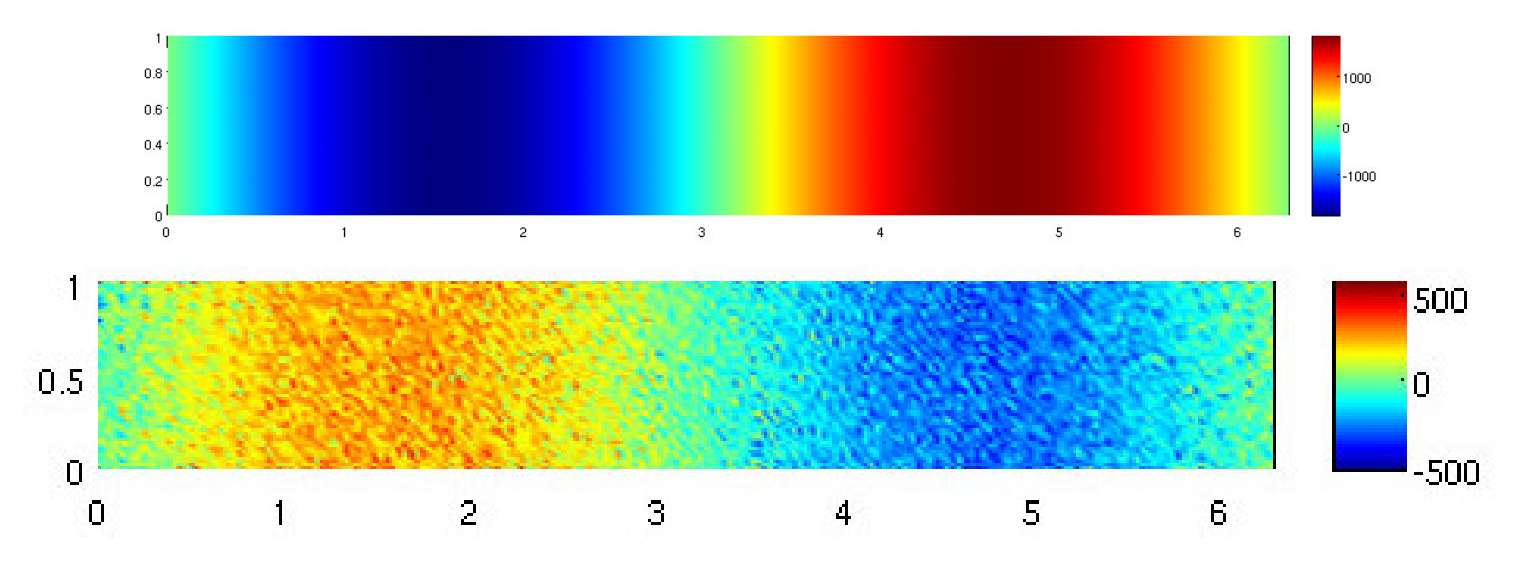

FIGURE 22 – Champ électrique  $E_x$  à  $t\,=\,0$  et  $t\,=\,2.6e-8$ 

 $\acute{e}$ lectrons sont distribués uniformément le long des y et en utilisant l'inverse de la fonction de répartition le long des  $x$ . La densité de probabilité est égale à

$$
f(x) = (1 + \alpha \cos(k_x x))
$$

La fonction de répartition est alors égale à

$$
F(x) = (x + \frac{\alpha}{k} x \sin(k_x x))
$$

Nous prenons des nombres  $\nu_i$  uniformément distribués et les positions  $x_i$  sont calculées en inversant

$$
F(x_i) = \nu_i
$$

Pour les vitesses, des calculs similaires peuvent être menés. [Barthelme, 2005], mais il n'est pas adéquat d'utiliser des nombres uniformes parce que la décorrélation entre les vitesses et les positions sera perdue. En conséquence, les nombres  $\nu$  utilisés pour les vitesses sont

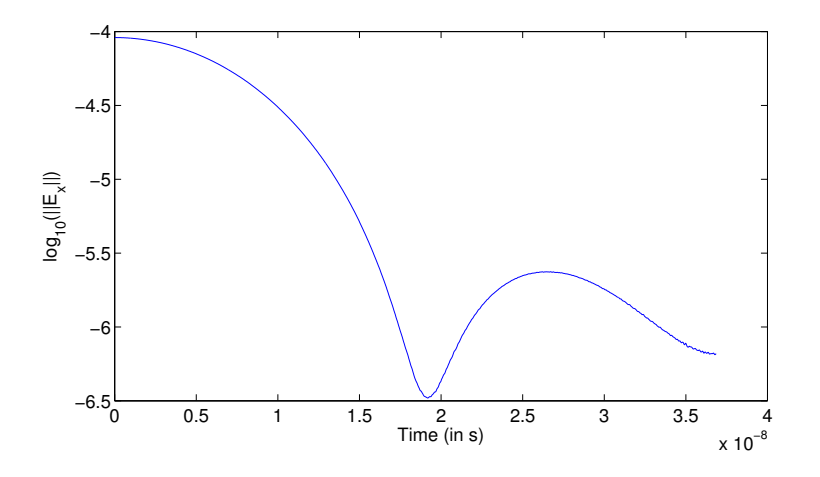

FIGURE 23 – Evolution en temps du logarithme de la norme de  $E_x$ .

tirés aléatoirement. C'est pourquoi la solution calculée est bruitée pour  $t = 2.6e - 8$ , alors qu'on a introduit 10 millions de particules. Il est possible de réduire ce bruit, en tirant des nombres aléatoires suivant une procédé à faible discrépance [Birdshall et Langdon, 1985], nous n'avons pas encore testé cette technique. Ce cas est appelé plasma à amortissement de Landau, car comme on peut le constater sur la figure Fig. 23, le champ électrique est amorti et on devrait converger vers un plasma stationnaire (avec  $\alpha = 0$ ). Néanmoins le bruit nous empêche d'observer ce phénomène sur un temps long. A cause du préchargement (création de particles à la première itération), une correction de Boris est réalisée à la première itération, et par la suite aucune correction n'est nécessaire.

#### 3.4 Interrupteur à plasma

On considére le domaine  $[0, 1] \times [0, 0.2]$  avec des bords métalliques, où on injecte une gaussienne sur la section de gauche (comme dans le cas de la ligne de transmission) :

$$
E \times n = E_0 g(t), \text{ pour } x = 0 \text{ et } \forall y
$$

avec g(t) une gaussienne. On dispose un plasma froid dans la zone  $[0.4, 0.6] \times [0, 0.2]$ . Lorsque la densité du plasma est faible, l'onde "ouvre" trés rapidement l'interrupteur en repoussant les électrons vers l'anode. Lorsqu'on augmente la densité, le temps d'ouverture devient de plus en plus long. Sur la figure 24, on montre la répartition des particules ainsi que le champ électrique pour une densité de  $10^{17}$ . Avec une densité de  $10^{20}$ , le plasma se comporte comme un obstacle métallique, comme le montre les résultats de la figure 25, même si les la position des particules constituant le plasma oscillent légèrement lors de la réflexion de l'onde. Pour ouvrir un interrupteur avec cette densité, il faut un pulse plus

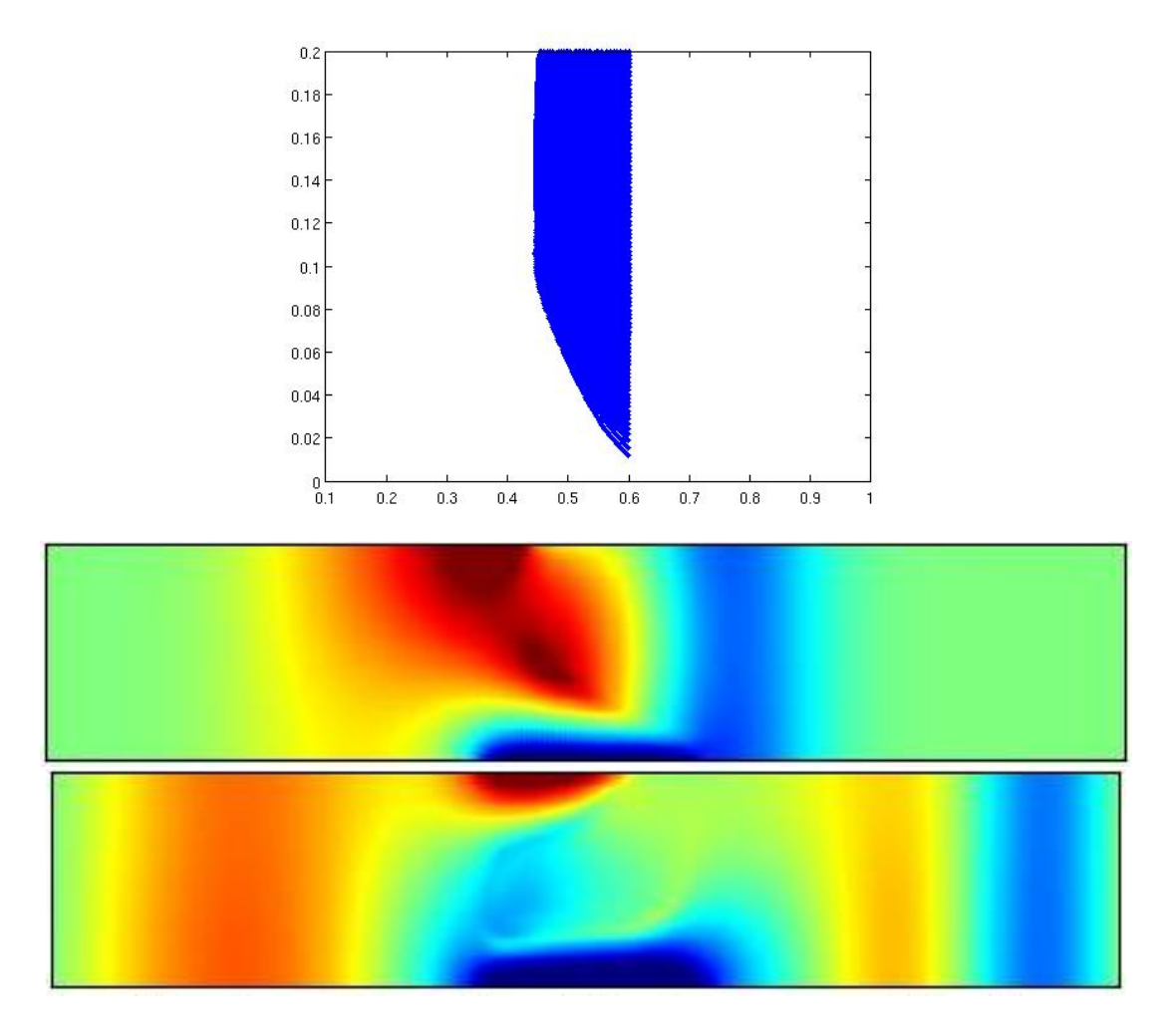

FIGURE 24 – En haut, position des particules pour  $t = 3e - 9$ . En bas, champ Ey pour  $t = 3e - 9$  et  $t = 4e - 9$ . Interrupteur à plasma de densité  $10^{17}$ .

long et/ou plus intense. Sur ce cas-là, QuickSilver donne une solution instable, avec un  $\acute{e}$ chauffement numérique très important, qui pollue la solution, comme on peut le voir sur la figure 26. Dans le cas de QuickSilver, l'instabilité est de nature "spatiale", elle ne peut pas être enlevée en modifiant le schéma en temps, mais soit en modifiant le schéma en espace, soit en raffinant le maillage spatial.

Sur le cas 3-D, on peut effectuer le même genre de démarche, on prend deux cylindres concentriques pour la cathode et l'anode. Le maillage est très grossier, comme on peut le voir sur la figure 27. La tension qui est appliquée entre l'anode et la cathode est solution d'une équation de Poisson

$$
\begin{cases}\n\Delta V = 0\\ V = 0 \text{ sur l'anode} \\ V = 1e6 \text{ sur la cathode}\n\end{cases}
$$

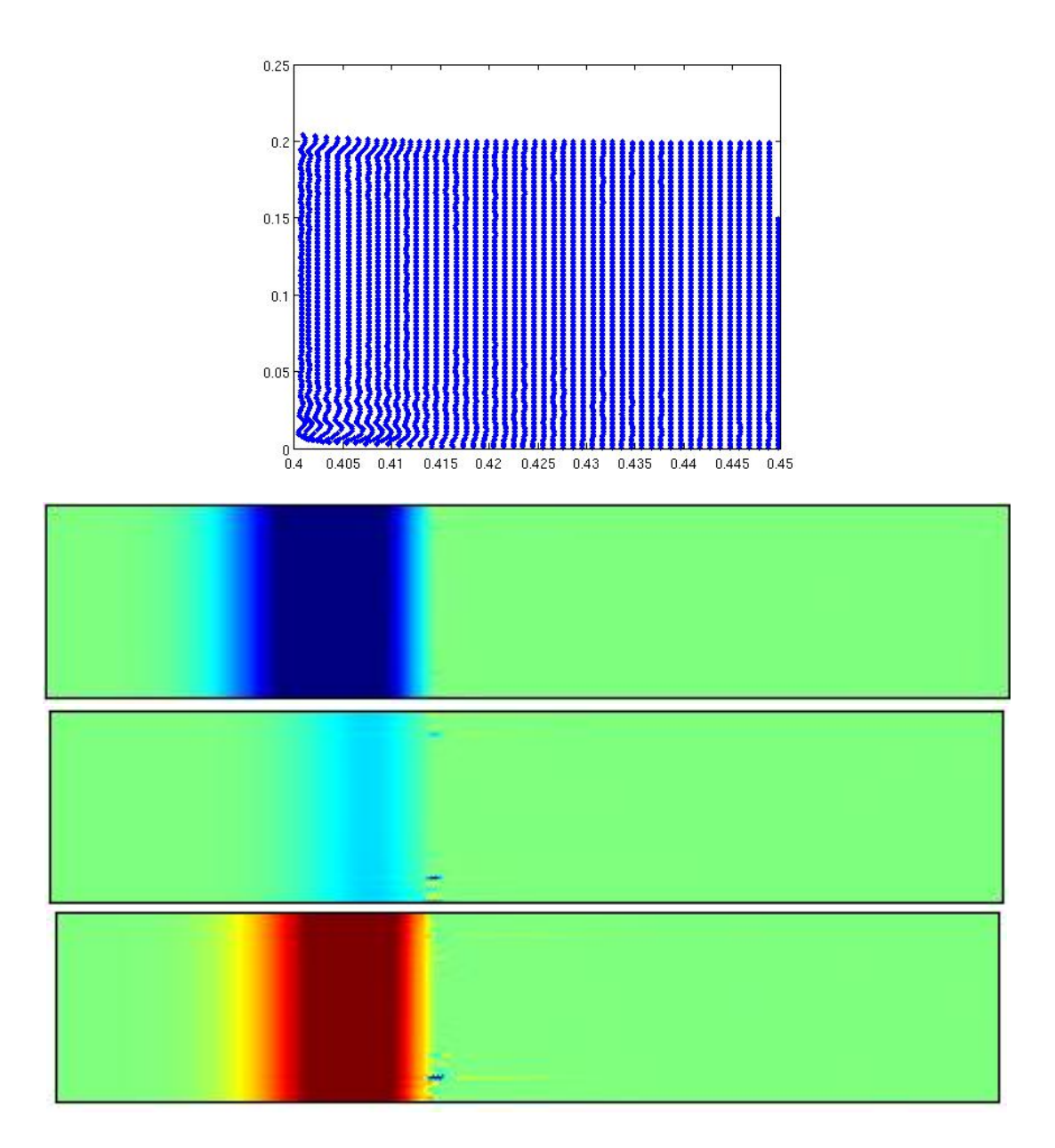

FIGURE 25 – En haut, position des particules pour  $t = 2.6e-9$ . Champ Ey pour  $t = 2e-9$ et  $t = 2.3e - 9$  et  $t = 2.6e - 9$ . Interrupteur à plasma de densité  $10^{20}$ .

Sur la section  $z = 0$ , on a alors la condition de Dirichlet inhomogène

$$
E \times n = \nabla V
$$

Un plasma est disposé de manière uniforme entre les sections  $z = 0.4$  et  $z = 0.6$ . La densité du plasma est prise égale à  $10^{19}$ . Sur la figure 28, on a représenté le champ Ex à plusieurs instants, on retrouve le phénomène de réflexion. Mais à cause du nombre trop faible de mailles, le plasma oscille beaucoup, les oscillations étant visiblement non-résolues.

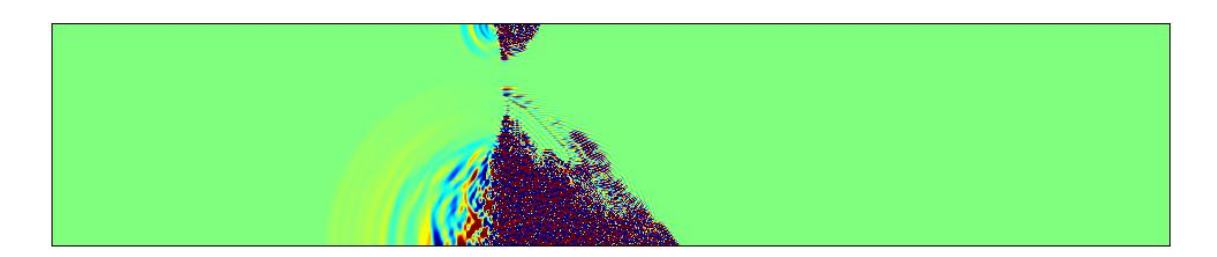

FIGURE 26 – Solution obtenu avec QuickSilver pour  $t = 2.0e - 9$ . Interrupteur à plasma de densité $10^{20}\,$ 

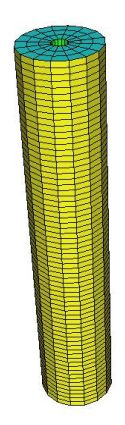

FIGURE 27 – Maillage utilisé pour simuler l'interrupteur à plasma 3-D

Néanmoins, le plasma ne s'échauffe pas, il se contente d'osciller  $\ldots$ 

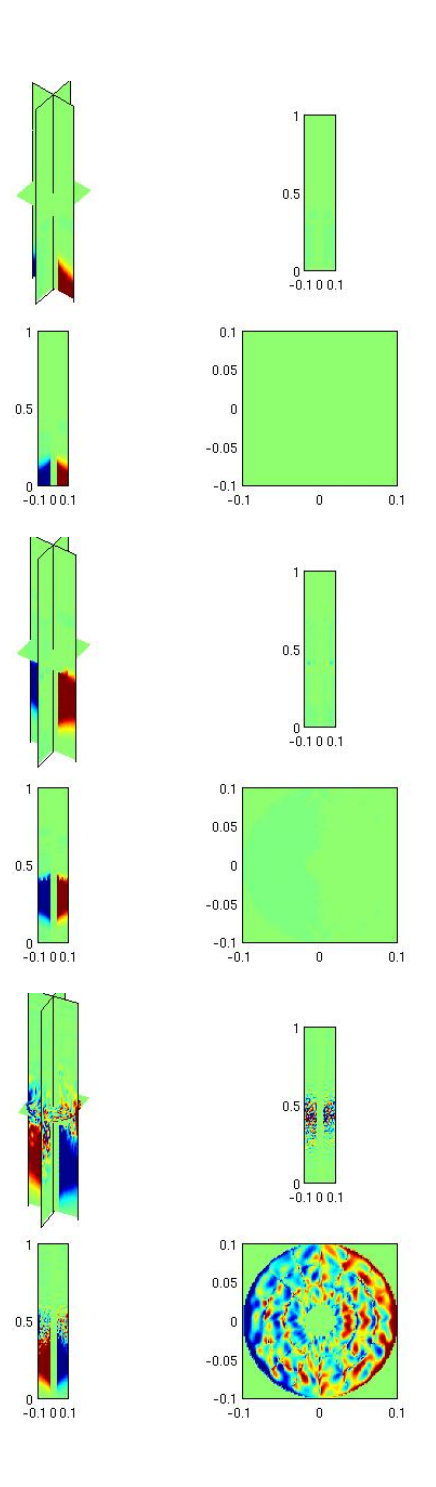

FIGURE 28 – Champ suivant Ex pour  $t = 1e - 9$ ,  $t = 2e - 9$  et  $t = 3e - 9$ . Cas de l'interrupteur à plasma

# Conclusion

Dans ce rapport, une méthode éléments finis d'ordre élevé a été utilisée pour résoudre les équations de Vlasov-Maxwell. Nous pouvons utiliser soit des éléments finis d'arête soit une méthode Galerkin discontinue. La principale difficulté a été de proposer une stratégie de couplage performante. Les macro-particules sont élargies, la fonction de distribution associée est prise égale à un polynôme 1-D dont la variable est la distance au centre, comme proposé dans [Jacobs et Hesthaven, 2006]. Nous avons proposé une méthode de couplage, qui nous permet d'assurer la conservation d'une énergie, car nous avons des opérateurs transposés l'un de l'autre. Un autre avantage de notre méthode est qu'il n'est plus nécessaire de localiser les particules sur le maillage, mais uniquement sur une grille régulière. La formule d'intégration requise dépend du rayon d'influence R des particles. Si le rayon R est choisi plus grand que  $dx = h/r$  (où h est le pas de maillage et r l'ordre d'approximation), l'ordre de la formule de quadrature peut être choisi égal à l'ordre d'approximation. La conservation de la charge peut être forcée par une correction de Boris (i.e. on résout un problème de Poisson à chaque itération), ou une correction hyperbolique. Nous avons trouvé que ces techniques ne sont pas nécessaires, et qu'une bonne précision est obtenue sans correction. Toutefois, il est n´ecessaire d'appliquer une correction (nous avons choisi une correction de Boris), chaque fois que des nouvelles particules sont créées. Notre méthode a été validée sur des cas simples, et montre des résultats similaires aux résultats calculés à l'aide de QuickSilver. Néanmoins, la convergence semble en  $O(R)$ , de telle sorte que la méthode est d'ordre un, même si de l'ordre élevé est utilisé ! Si nous choisissons  $R$  plus petit que dx, l'ordre d'intégration requis est trop grand et pour R compris entre  $[dx, 2dx]$ , des oscillations haute-fréquence peuvent apparaître. Nous pensons qu'un bon choix est de prendre  $R = 2 dx$ . De fait pour gagner en précision, il est alors nécessaire de prendre R plus petit, et donc raffiner le maillage, et augmenter le nombre de particules. Par conséquent, sur les cas testés, le code QuickSilver est bien plus rapide que notre code.

L'ajout de termes de pénalisation nous permet d'obtenir de résultats légérement meilleurs. Par rapport aux différences finies codées dans QuickSilver, notre méthode assure une conservation d'énergie après discrétisation spatiale, ce qui supprime tout phénoméne d'échauffement numérique, ce qui est très intéressant lorsqu'on étudie des plasmas de forte densité. Du fait de l'utilisation d'éléments, on a une approximation trés fine de la géométrie (on utilise des  $'$ éléments finis courbes si nécessaire), alors que les différences finies ont une approximation en marche d'escaliers, qui peut pièger des particules. Plusieurs pistes de recherche sont envisagées, notamment l'hybridation d'éléments finis avec des différences finies.

# Références

BARTHELME, R.  $(2005)$ . Le problème de conservation de la charge dans le couplage des  $\'equations de Vlasov et Maxwell. Thèse de doctorat, Université Louis Pasteur et CNRS)$ de Strasbourg.

- BESSE, N., FILBET, F., GUTNIC, M., PAUN, I. et SONNENDRUCKER, E. (2001). An adaptive numerical method for the Vlasov equation based on a multiresolution analysis. In Numerical Mathematics and Advanced Applications ENUMATH 2001, pages 437–446. Springer.
- Besse, N. et Sonnendrucker, E. (2003). Semi-lagrangian schemes for the Vlasov equation on an unstructured mesh of phase space. Journal of Computational Physics, 191(2):341–376.
- BIRDSHALL, C. K. et LANGDON, A. B. (1985). Plasma physics via computer simulation. McGraw-Hill.
- Boris, J. P. (1970). Relativistic plasma simulations optimization of a hybrid code. pages 3–67.
- Carpenter, M. H. et Kennedy, C. (1994). A fourth-order 2n-storage runge-kutta scheme. Rapport technique, NASA TM 109112.
- COHEN, G. et DURUFLÉ, M.  $(2007)$ . Non spurious spectral-like element methods for Maxwell's equations. *Journal of Computational Mathematics*, 25:282–304.
- DURUFLÉ, M. (2006). Intégration numérique et éléments finis d'ordre élevé appliqués aux  $équations de Maxwell en régime harmonique.$  Thèse de doctorat, Université Paris IX-Dauphine.
- Esirkepov, T. Z. (2001). Exact charge conservation scheme for particle-in-cell simulation with an arbitrary form-factor. Computer Physics Communications, 135:144–153.
- FILBET, F. et SONNENDRUCKER, E. (2003). Comparison of eulerian vlasov solvers. Comput. Phys. Commun., 150:247–266.
- JACOBS, G. B. et HESTHAVEN, J. S. (2006). High-order nodal discontinuous galerkin particle-in-cell method on unstructured grids. Journal of Computational Physics, 214:96– 121.
- Munz, C. D., Omnes, P., Schneider, R., Sonnendrucker, E. et Voss, U. (2000). Divergence correction techniques for maxwell solvers based on a hyperbolic model. Journal of Computational Physics, 161:484–511.
- PERNET, S. (2004). Etude de méthodes d'ordre élevé pour résoudre les équations de Maxwell dans le domaine temporel. Application à la détection et à la compatibilité  $\acute{e}lectromagnétique$ . Thèse de doctorat, Université de Paris IX Dauphine.